## List of Slides

- [Title](#page-6-0)
- **Chapter 5:** [Repeated](#page-7-0) execution
- [Chapter](#page-8-0) aims
- **Section 2:** Example: Minimum tank size
- [Aim](#page-10-0)
- [Minimum](#page-11-0) tank size
- Execution: [repeated](#page-12-0) execution
- Statement: [assignment](#page-13-0) statement: updating <sup>a</sup> variable
- [Statement:](#page-15-0) while loop
- [Minimum](#page-18-0) tank size
- [Trying](#page-19-0) it
- [Trying](#page-20-0) it
- [Trying](#page-21-0) it
- Coursework: [MinimumTankSize](#page-22-0) in half measures
- **Section 3:** Example: Minimum bit width
- [Aim](#page-24-0)
- [Minimum](#page-25-0) bit width
- [Minimum](#page-26-0) bit width
- Design: [pseudo](#page-27-0) code
- [Minimum](#page-29-0) bit width
- [Minimum](#page-30-0) bit width
- [Standard](#page-31-0) API: Math: pow()
- [Minimum](#page-32-0) bit width
- [Trying](#page-33-0) it
- [Trying](#page-34-0) it
- [Trying](#page-35-0) it
- [Trying](#page-36-0) it
- [Trying](#page-37-0) it
- Coursework: [LargestSquare](#page-38-0)
- **Section 4:** [Special](#page-39-0) note about design
- [Aim](#page-40-0)
- [Special](#page-41-0) note about design
- **Section 5:** Example: Compound interest: known target
- [Aim](#page-43-0)
- [Compound](#page-44-0) interest: known target
- [Compound](#page-45-0) interest: known target
- [Trying](#page-47-0) it
- 43 Coursework: [MinimumBitWidth](#page-48-0) by doubling
- 44 Section 6: Example: Compound interest: known years
- [Aim](#page-50-0)
- [Compound](#page-51-0) interest: known years
- [Statement:](#page-52-0) for loop
- [Compound](#page-57-0) interest: known years
- [Compound](#page-59-0) interest: known years
- [Trying](#page-60-0) it
- [Coursework:](#page-61-0) Power
- **Section 7:** Example: Average of a list of numbers
- [Aim](#page-63-0)
- [Average](#page-64-0) of <sup>a</sup> list of numbers
- Command line [arguments:](#page-65-0) length of the list
- Command line [arguments:](#page-66-0) list index can be <sup>a</sup> variable
- [Average](#page-67-0) of <sup>a</sup> list of numbers
- Type: [casting](#page-68-0) an int to <sup>a</sup> double
- [Average](#page-69-0) of <sup>a</sup> list of numbers
- [Average](#page-70-0) of <sup>a</sup> list of numbers
- [Average](#page-71-0) of <sup>a</sup> list of numbers
- [Average](#page-72-0) of <sup>a</sup> list of numbers
- [Trying](#page-73-0) it
- [Coursework:](#page-74-0) Variance
- **Section 8:** Example: Single times table
- [Aim](#page-76-0)
- [Single](#page-77-0) times table
- [Trying](#page-78-0) it
- [Trying](#page-79-0) it
- [Trying](#page-80-0) it
- [Coursework:](#page-81-0) SinTable
- **Section 9:** Example: Age history
- [Aim](#page-83-0)
- Code clarity: [comments](#page-84-0)
- Code clarity: [comments:](#page-85-0) marking ends of code constructs
- Age [history](#page-87-0)
- [Trying](#page-91-0) it
- [Trying](#page-92-0) it
- [Trying](#page-93-0) it
- [Coursework:](#page-94-0) WorkFuture
- **Section 10:** Example: Home cooked Pi
- [Aim](#page-96-0)
- Home [cooked](#page-97-0) Pi
- Home [cooked](#page-98-0) Pi
- Home [cooked](#page-99-0) Pi
- Home [cooked](#page-100-0) Pi
- Home [cooked](#page-101-0) Pi
- Home [cooked](#page-102-0) Pi
- Home [cooked](#page-104-0) Pi
- [Standard](#page-105-0) API: Math: abs()
- Home [cooked](#page-106-0) Pi
- [Standard](#page-107-0) API: Math: PT
- 103 Statement: [assignment](#page-108-0) statement: updating a variable: shorthand operations
- Home [cooked](#page-109-0) Pi
- Home [cooked](#page-110-0) Pi
- [Trying](#page-114-0) it
- [Trying](#page-115-0) it
- [Trying](#page-116-0) it
- [Trying](#page-117-0) it
- [Coursework:](#page-118-0) Shorthand operators
- [Concepts](#page-119-0) covered in this chapter

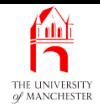

#### Java Just in Time

John Latham

<span id="page-6-0"></span>October 10, 2018

October 10, 2018 **State 10, 2018 Java Just in Time - John Latham** Page 1(0/0)

<span id="page-7-0"></span>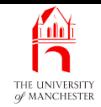

#### Chapter 5

## Repeated execution

October 10, 2018 **State 10, 2018 Java Just in Time - John Latham** Page 2(0/0)

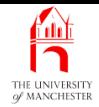

- Most programs need parts of code to be executed more than once
	- repeated execution or iteration.
- We meet the while loop and for loop statements.
- <span id="page-8-0"></span>• Plus some more general concepts.

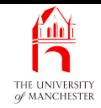

#### <span id="page-9-0"></span>Section 2

## Example: Minimum tank size

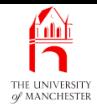

<span id="page-10-0"></span>AIM: To introduce the idea of repeated execution, implemented by the **while loop**. We also meet the notion of <sup>a</sup> variable update.

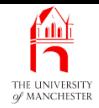

- You make central heating oil storage tanks
	- always cubic
	- $-$  six pieces of sheet metal from  $1M^2$  upwards, always whole metres.
- <span id="page-11-0"></span>• Want program to compute size of smallest tank to hold given volume.
	- start with smallest size
	- keep making bigger by 1 until big enough.

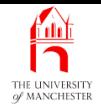

- Obeying instructions just once is not sufficient to solve many problems
	- some instructions need to be **execute**d, zero, one or many times.
- Known as repeated execution, iteration, or looping.
- <span id="page-12-0"></span>• Number of times depends on some **condition** involving variables.

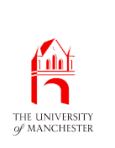

### Statement: assignment statement: updating <sup>a</sup> variable

- Values of **variable**s can change.
- E.g. work out maximum of three numbers.

**int** x;

**int** y;

**int** z;

... Code here that gives values to x, y and z.

**int** maximumOfXYandZSoFar = x;

**if** (maximumOfXYandZSoFar < y)

 $maximumOfXYandZSoFar = yi$ 

**if** (maximumOfXYandZSoFar < z)

<span id="page-13-0"></span>maximumOfXYandZSoFar = z;

• maximumOfXYandZSoFar gets given a value, then maybe it is changed.

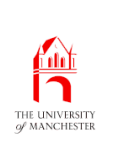

### Statement: assignment statement: updating <sup>a</sup> variable

- Commonly wish the program to perform a variable update
	- often inside a **loop**.
- E.g. add one to value of countSoFar:

```
countSofar = countSofar + 1;
```
• Reminder – assignment statements are not definitions of equality.

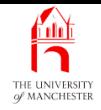

- One way of looping is the while loop.
- Two parts
	- condition evaluated each time
	- statement executed while condition is **true**.
- <span id="page-15-0"></span>• Syntax:
	- reserved word **while**
	- condition in brackets
	- statement to be repeated

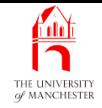

 $\bullet\,$  E.g. – inefficient way to give  $\mathrm{x}$  the value 21:

**int** <sup>x</sup> = 1; **while** (x < 20)  $x = x + 2;$ 

- x starts with value 1
	- repeatedly has 2 added to it
	- $-$  stops when  $x < 20$  is false.
	- So ends with value 21.
- Notice brackets, semi-colon and lay out.

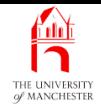

- Observe similarity between while loop and if statement
	- only difference is first word!
- Similarity in meaning:
	- while loop executes body zero or more times
	- if statement executes body zero or one time.
- Avoid common novice phrase "if loop"...

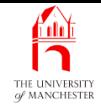

```
001: public class MinimumTankSize
002: {
003: public static void main(String[] args)
004: {
005: double requiredVolume = Double.parseDouble(args[0]);
006: int sideLength = 1;
007: while (sideLength * sideLength * sideLength < requiredVolume)
008: sideLength = sideLength + 1;
009: System.out.println("You need a tank of " + sideLength
010: + " metres per side to hold the volume "
011: + requiredVolume + " cubic metres");
012: }
013: }
```
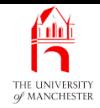

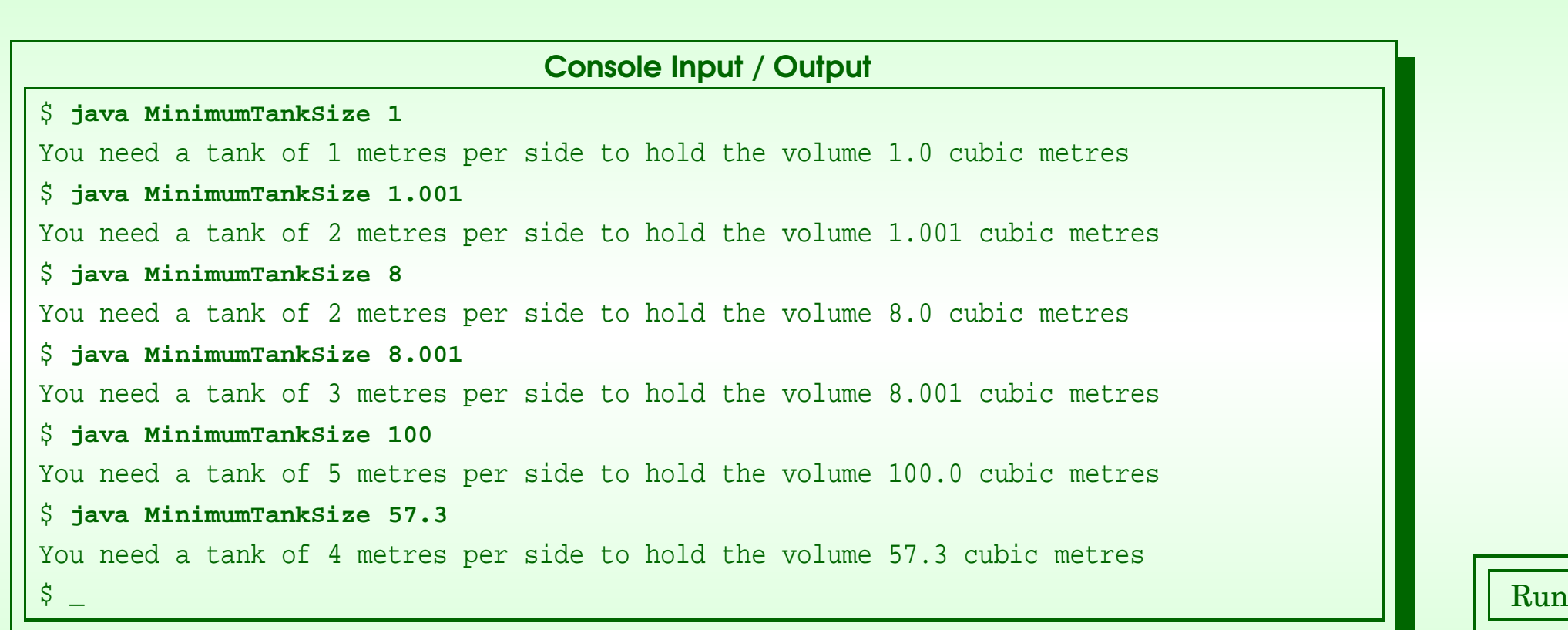

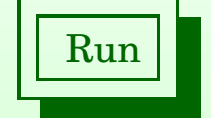

#### <span id="page-19-0"></span>October 10, 2018 **State 19 and State 14 and State Java Just in Time - John Latham** Page 14(0/0)

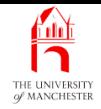

• What about some inappropriate values?

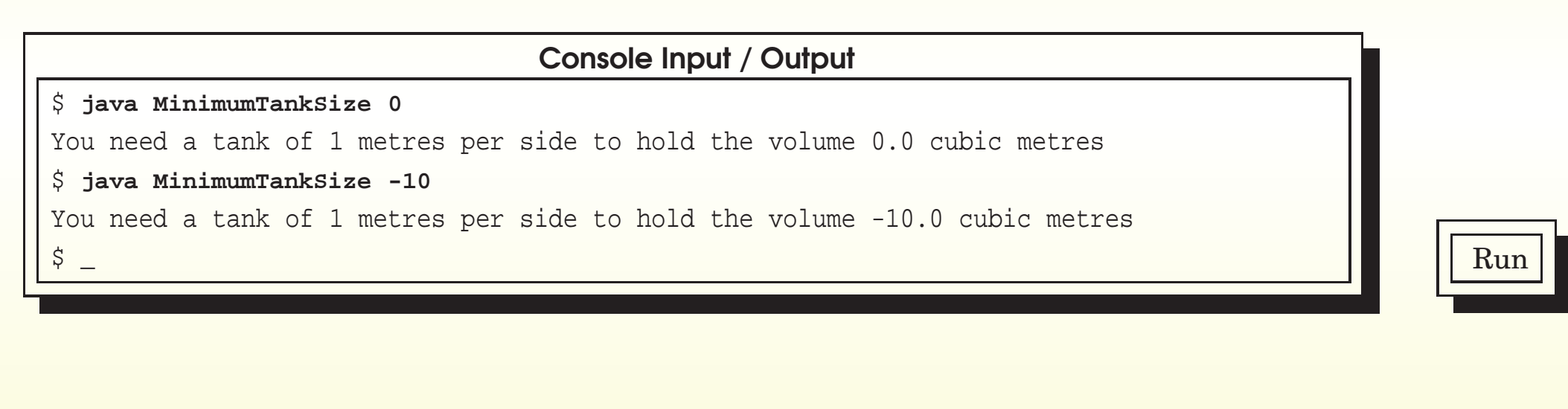

#### <span id="page-20-0"></span>October 10, 2018 **State 19, 2018 Java Just in Time - John Latham** Page 15(0/0)

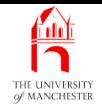

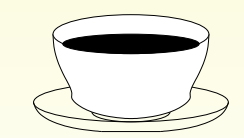

Coffee A common error made by novice programmers is to place <sup>a</sup> semitime: colon (;) at the end of lines which shouldn't have one. What do you think would happen if the while loop of our program was as follows?

while (sideLength \* sideLength \* sideLength < requiredVolume);

<span id="page-21-0"></span>sideLength = sideLength + 1;

(Hint: remember the **empty statement**).

#### (Summary only)

<span id="page-22-0"></span>Write <sup>a</sup> program which calculates the minimum size of cubic tanks to hold given required volumes, where the possible sizes are in steps of 0.5 metre.

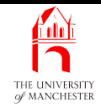

#### <span id="page-23-0"></span>Section 3

# Example: Minimum bit width

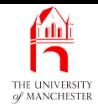

AIM: To introduce the idea of using **pseudo code** to help us design programs. We also meet Math.pow().

<span id="page-24-0"></span>October 10, <sup>2018</sup> Java Just in Time - John Latham Page 19(0/0)

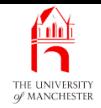

- Numbers are represented in **binary** base 2 representation
	- each is sequence of binary digit<sup>s</sup> (bits)
	- each bit either 0 or 1.
- <span id="page-25-0"></span>• Want to calculate how many bits needed to represent given number of different values.
	- E.g.
	- one bit gives two values: <sup>0</sup>, <sup>1</sup>
	- two bits gives four values: <sup>00</sup>, <sup>01</sup>, <sup>10</sup>, <sup>11</sup>
	- three bits gives eight values: <sup>000</sup>, <sup>001</sup>, <sup>010</sup>, <sup>011</sup>, <sup>100</sup>, <sup>101</sup>, <sup>110</sup>, <sup>111</sup>
	- $-$  etc.

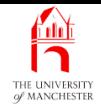

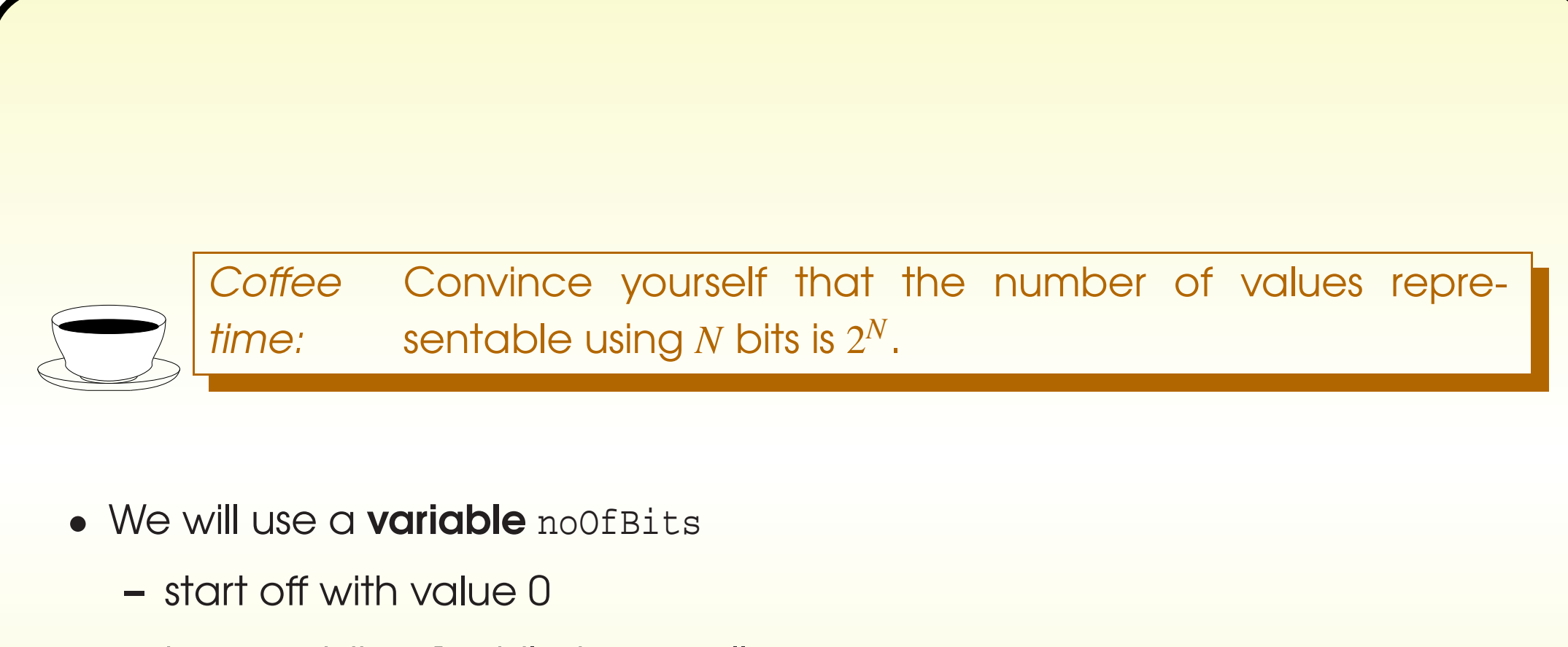

<span id="page-26-0"></span>– keep adding 1 while too small.

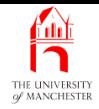

- Complex programs are hard to write straight into the text editor
	- so don't try to!
- Need to design them before we implement them.
- <span id="page-27-0"></span>• Design does not start at first word and end at last one.
	- start wherever it suits us
	- typically at the trickiest bit.

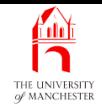

- We don't express designs in Java
	- forces our mind to be cluttered with trivia
		- <sup>∗</sup> e.g. semi-colons, brackets, . . .
		- <sup>∗</sup> too distracting.
- We express algorithm designs in pseudo code
	- kind of informal programming language
	- no unnecessary trivia
	- might not bother writing class nor method headings.
- Can also vary level of **abstraction** to suit us
	- not constrained to use only features of Java at every stage.

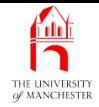

#### • Pseudo code for minimum bit width:

<span id="page-29-0"></span>get numberOfValues from command line  $noOfBits = 0$ while noOfBits is too small increment noOfBits output noOfBits

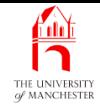

- How know whether noOfBits is too small?
	- $-$  big enough when  $2^{noOfBits} > numberOfValues$ .
- So increment while  $2^{noOfBits} < numberOfValues$ .
- Rewrite pseudo code, closer to Java: less abstract.

```
numberOfValues = args[0]
noOfBits = 0while 2^{noOfBits} < numberOfValues
  noOfBits = noOfBits + 1
s.o.p noOfBits
```
- <span id="page-30-0"></span>• Notice s.o.p, no semi-colons, no brackets
	- would be waste of time to write proper Java during **design**.

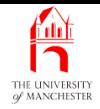

- No power operator in Java.
- But standard class Math has method pow()
	- takes two numbers, gives value of first raised to power of second.
- E.g. Math.pow(2, 10) produces  $2^{10}$  i.e. 1024.
- <span id="page-31-0"></span>• Math has many other useful maths functions.

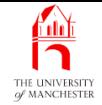

```
001: public class MinimumBitWidth
002: {
003: public static void main(String[] args)
004: {
005: int numberOfValues = Integer.parseInt(args[0]);
006: int noOfBits = 0;
007: while (Math.pow(2, noOfBits) < numberOfValues)
008: noOfBits = noOfBits + 1;
009: System.out.println("You need " + noOfBits + " bits to represent "
010: + numberOfValues + " values");
011: }
012: }
```
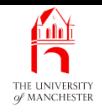

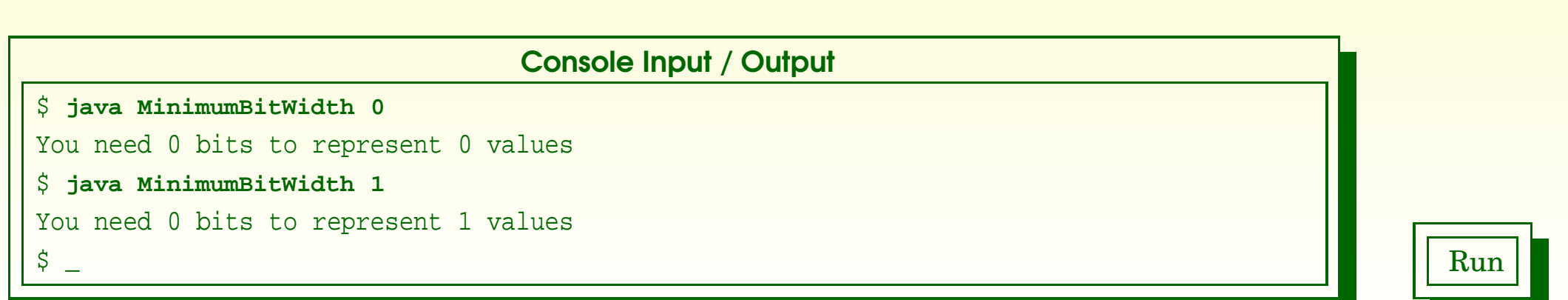

<span id="page-33-0"></span>**Coffee** time: What do you think of the last result above – that you can represent one value using no bits? For example, how much memory would be needed to store the gender of each member of <sup>a</sup> club that only allows women to join?

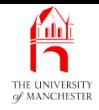

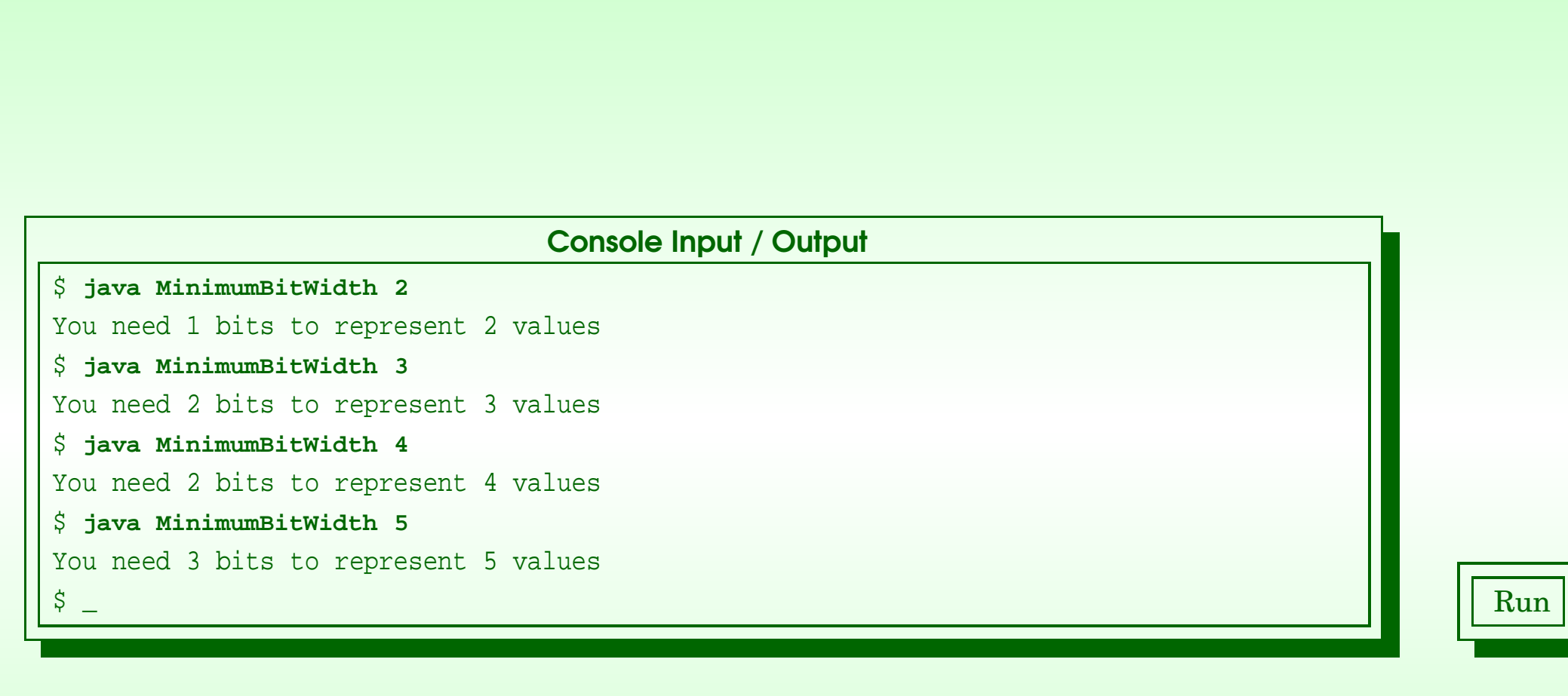

#### <span id="page-34-0"></span>October 10, 2018 **State 10, 2018 Java Just in Time - John Latham** Page 29(0/0)

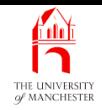

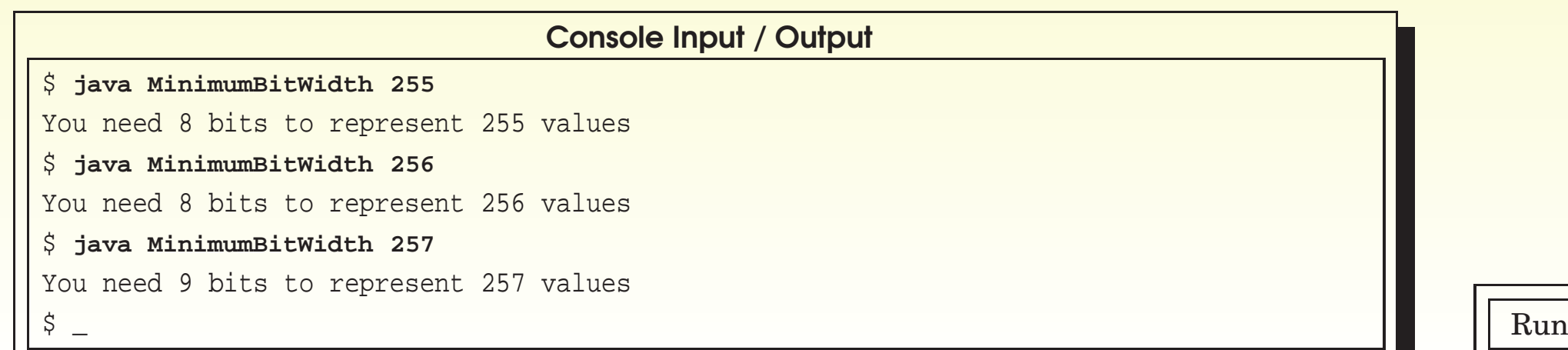

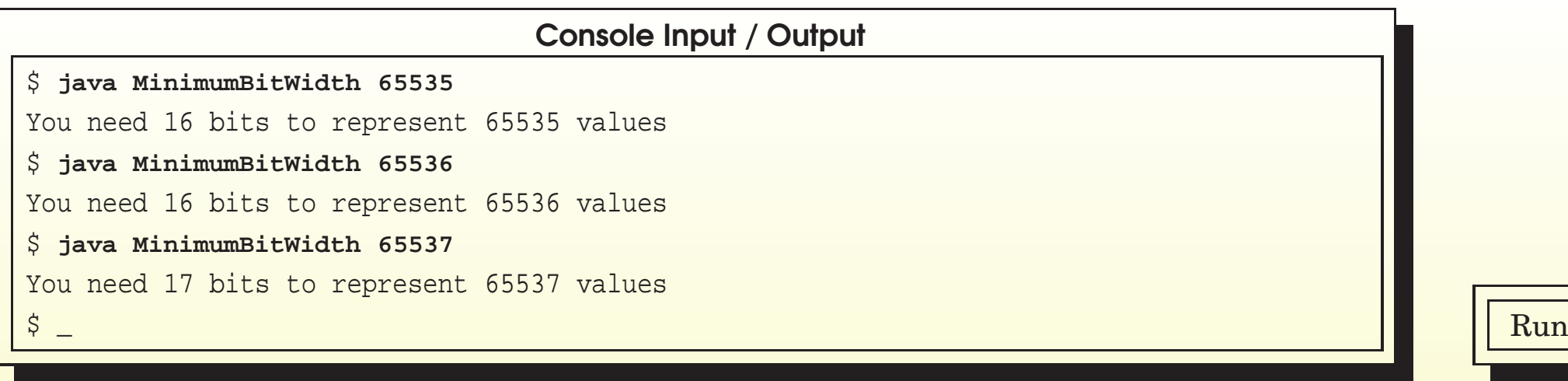

#### <span id="page-35-0"></span>October 10, 2018 **State 10, 2018 Java Just in Time - John Latham** Page 30(0/0)
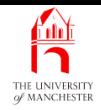

# Trying it

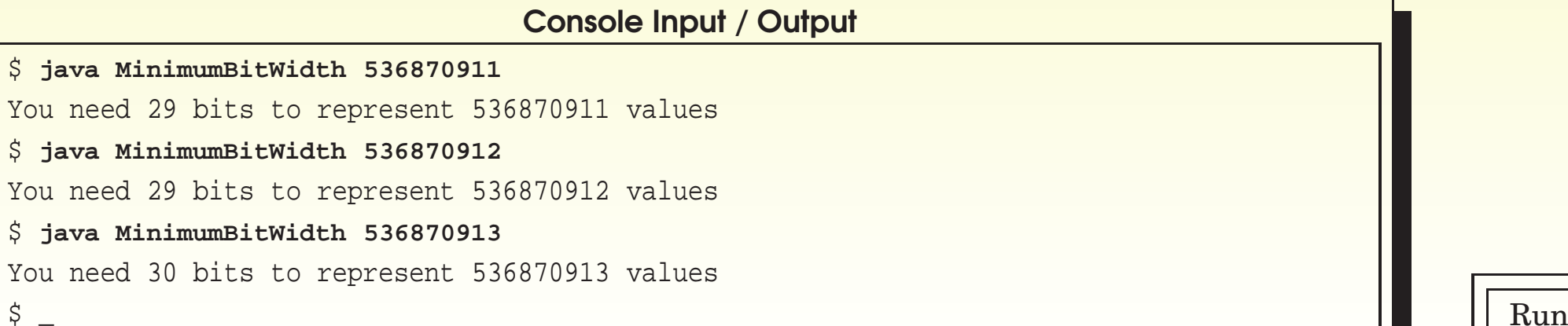

#### Console Input / Output

\$ **java MinimumBitWidth <sup>1073741823</sup>**

You need 30 bits to represent 1073741823 values

#### \$ **java MinimumBitWidth <sup>1073741824</sup>**

You need 30 bits to represent 1073741824 values

#### \$ **java MinimumBitWidth <sup>1073741825</sup>**

You need 31 bits to represent 1073741825 values

 $\frac{1}{2}$  and  $\frac{1}{2}$  run  $\frac{1}{2}$  run  $\frac{1}{2}$  run  $\frac{1}{2}$  run  $\frac{1}{2}$  run  $\frac{1}{2}$  run  $\frac{1}{2}$  run  $\frac{1}{2}$  run  $\frac{1}{2}$  run  $\frac{1}{2}$  run  $\frac{1}{2}$  run  $\frac{1}{2}$  run  $\frac{1}{2}$  run  $\frac{1}{2}$  run  $\frac{1}{2}$  r

### October 10, 2018 **State 10, 2018 Java Just in Time - John Latham** Page 31(0/0)

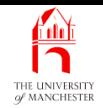

# Trying it

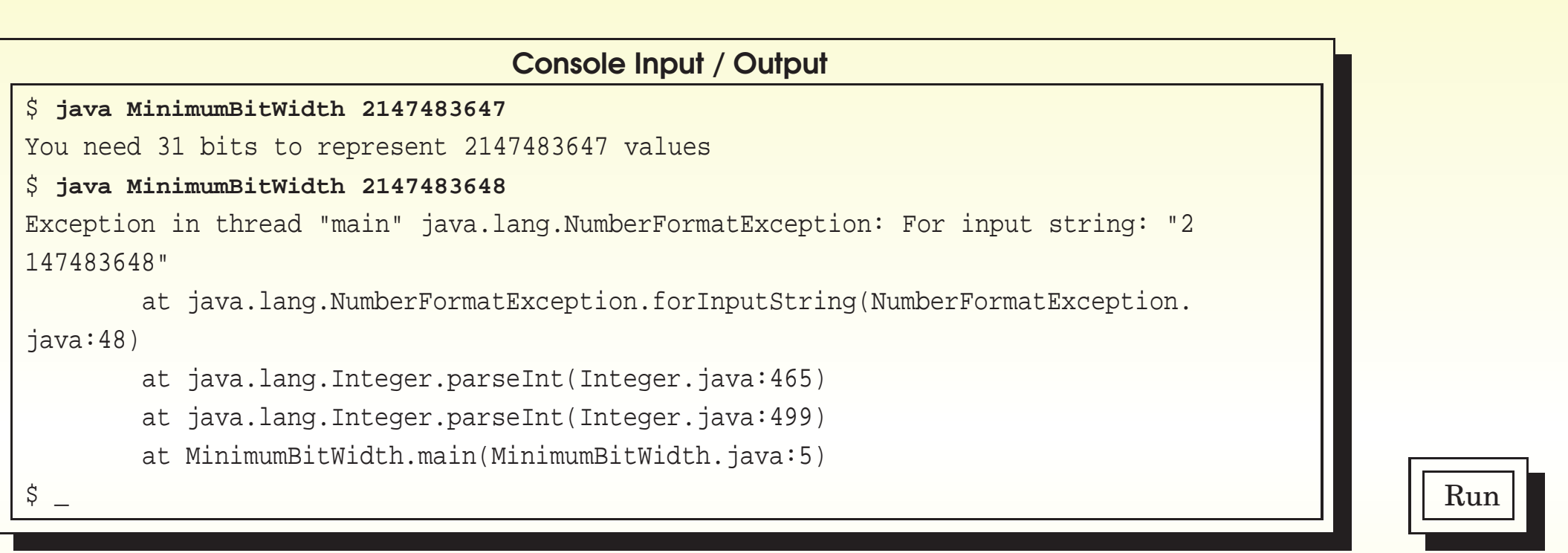

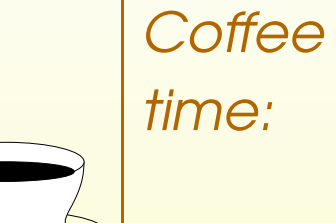

Can you guess what has caused the exception in the last test? (Hint: **int** uses 32 bit<sup>s</sup> to represent numbers, and needs to store negative as well as non-negative values.)

### October 10, 2018 **State 10, 2018 Java Just in Time - John Latham** Page 32(0/0)

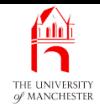

## (Summary only)

Write a program to find the largest square number which is less than or equal to <sup>a</sup> given number.

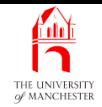

## Section 4

# Special note about design

October 10, 2018 **State 10, 2018 Java Just in Time - John Latham** Page 34(0/0)

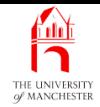

## AIM: To make sure the process of design does not get forgotten!

October 10, 2018 **State 10, 2018** Tangle 35(0/0) Java Just in Time - John Latham

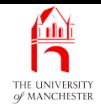

- Not enough time in lectures or room in book to show **pseudo code** for every example.
- So show only for a few.
- But don't get wrong impression:
	- all programs require some **design** work
		- <sup>∗</sup> depends on complexity and previous programmer experience.
- If new to programming: presume all examples from now on would require pseudo code.
- Common mistake: go to **text editor** and try to type code from start to end.
	- Makes it harder don't do it!
		- ∗ Would you write essays that way?
		- <sup>∗</sup> Programs have more complex structure than essays.

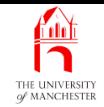

## Section 5

# Example: Compound interest: known target

October 10, 2018 **State 10, 2018 Java Just in Time - John Latham** Page 37(0/0)

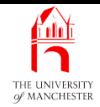

## AIM: To reinforce the while loop and the compound statement.

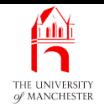

- Invest sum of money at given interest rate
	- How many years before reach required target balance?
- Use while loop
	- accumulate balance while less than target
	- count the years.
- Need compound statement because two statement<sup>s</sup> within loop body.

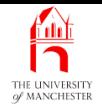

001: **public class** CompoundInterestKnownTarget

002: {

003: **public static void** main(String[] args)

004:

{

- 005: **double** initialInvestment = Double.parseDouble(args[0]);
- 006: **double** interestRate = Double.parseDouble(args[1]);
- 007: **double** targetBalance = Double.parseDouble(args[2]);
- 008: **int** noOfYearsInvestedSoFar = 0;
- 009: **double** currentBalance = initialInvestment;

010:

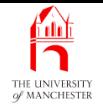

```
011: while (currentBalance < targetBalance)
012:
       {
013: noOfYearsInvestedSoFar = noOfYearsInvestedSoFar + 1;
014: currentBalance = currentBalance + currentBalance * interestRate / 100;
015:
       }
016:
017: System.out.println(initialInvestment + " invested at interest rate "
018: + interestRate + "%");
019: System.out.println("After " + noOfYearsInvestedSoFar + " years,"
020: + " the balance will be " + currentBalance);
021:
      }
022:
}
```
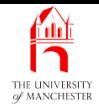

## Trying it

#### Console Input / Output

\$ **java CompoundInterestKnownTarget 100.0 12.5 1000.0**

100.0 invested at interest rate 12.5%

After 20 years, the balance will be 1054.50938424492

\$ **java CompoundInterestKnownTarget 100.0 4.5 1000.0**

100.0 invested at interest rate 4.5%

After 53 years, the balance will be 1030.7738533669428

 $\beta$   $\Box$  Run  $\Box$  Run

### October 10, 2018 **State 10, 2018 Java Just in Time - John Latham** Page 42(0/0)

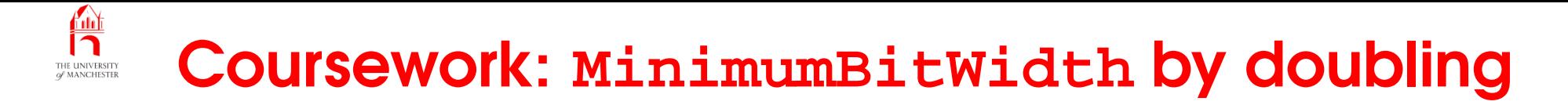

## (Summary only)

Write a program to find the minimum bit width needed to support a given number of values, by doubling.

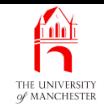

## Section 6

# Example: Compound interest: known

years

October 10, 2018 **State 10, 2018 Java Just in Time - John Latham** Page 44(0/0)

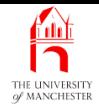

AIM: To introduce the for loop.

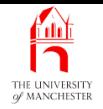

- Invest sum of money at given interest rate for fixed number of years
	- what is balance at the end?
- Could use a while loop
	- for loop is more appropriate.

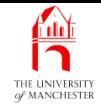

- The for loop best suited when number of iterations is known at start.
- E.g.:

```
for (int count = 1; count \le 10; count = count + 1)
```

```
System.out.println("Counting " + count);
```
- Syntax:
	- reserved word **for**
	- three items in brackets, separated by semi-colons.
	- then loop body a statement
		- <sup>∗</sup> often <sup>a</sup> compound statement

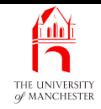

## • First of the three items is for initialization

- performed once when loop starts
- often delcares a **variable** and gives initial value to it.
- $-$  E.g. int count = 1
- Second is **condition** for continuing
	- $-$  E.g. count  $\leq 10$
- Third is for update
	- a statement executed at end of each iteration
	- typically updates value of variable declared in first item.
	- $-$  E.g. count = count + 1

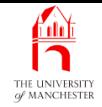

## • Overall effect of example:

```
for (int count = 1; count \le 10; count = count + 1)
```

```
System.out.println("Counting " + count);
```
- declare count, set to 1
- check if less than 10
- print Counting <sup>1</sup>
- add one to count
- check again, print Counting <sup>2</sup>, add one to count, check again,. . .
- until condition is **false**
	- ∗ count has reached 11

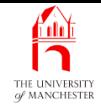

• Don't really need for loop – while loop is sufficient.

```
• E.g.:
       int count = 1;
       while (count \leq 10){
         System.out.println("Counting " + count);
         count = count + 1;
        }
```
- However for loop places all loop control code together
	- easier to read
	- shorter
	- appropriate for known number of iterations.

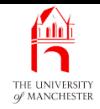

- One subtle difference about **scope** of count
	- variables declared in for initialization can only be used in the for loop <sup>∗</sup> do not exist elsewhere.
- Added benefit of for loop compared with equivalent while loop
	- cannot accidentally use control variable in rest of the code.

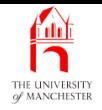

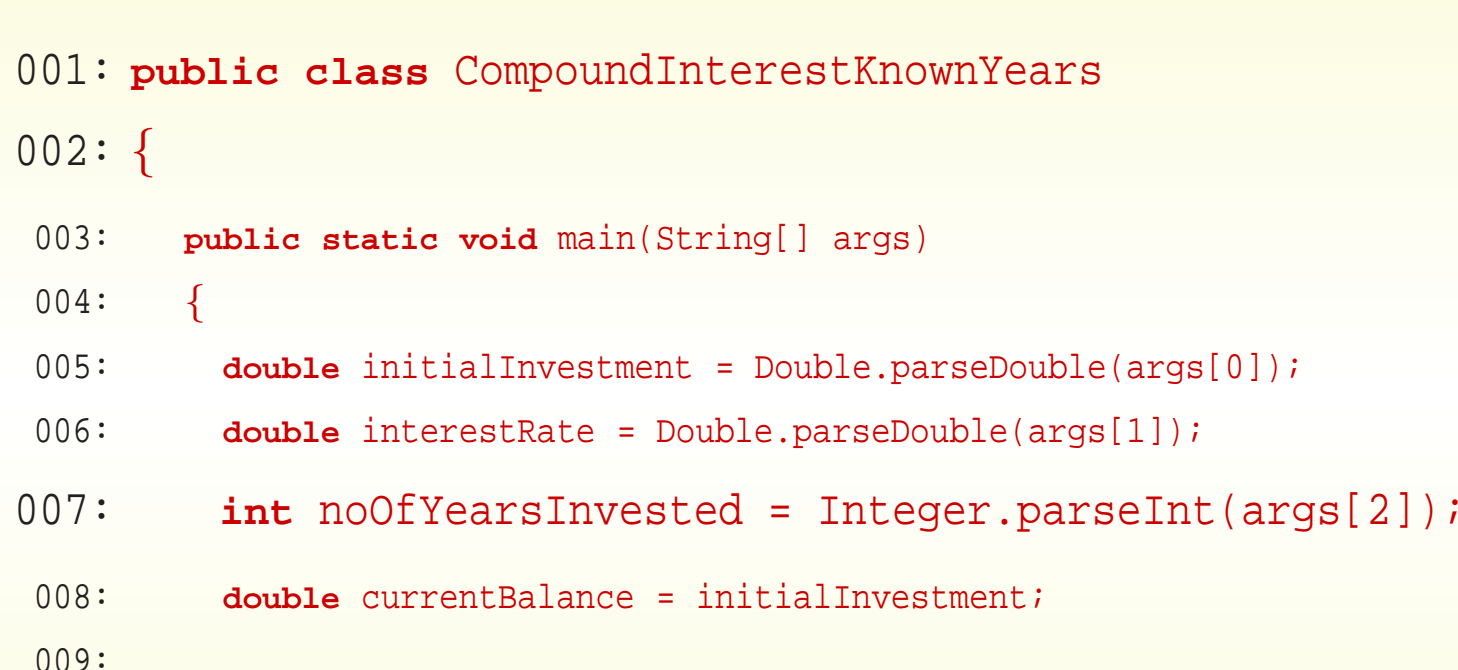

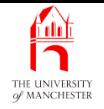

```
010: for (int year = 1; year <= noOfYearsInvested; year = year + 1)
011: currentBalance = currentBalance + currentBalance * interestRate / 100;
012:
013: System.out.println(initialInvestment + " invested at interest rate "
014: + interestRate + "%");
015: System.out.println("After " + noOfYearsInvested + " years,"
016: + " the balance will be " + currentBalance);
017:
       }
018:
}
```
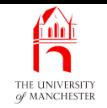

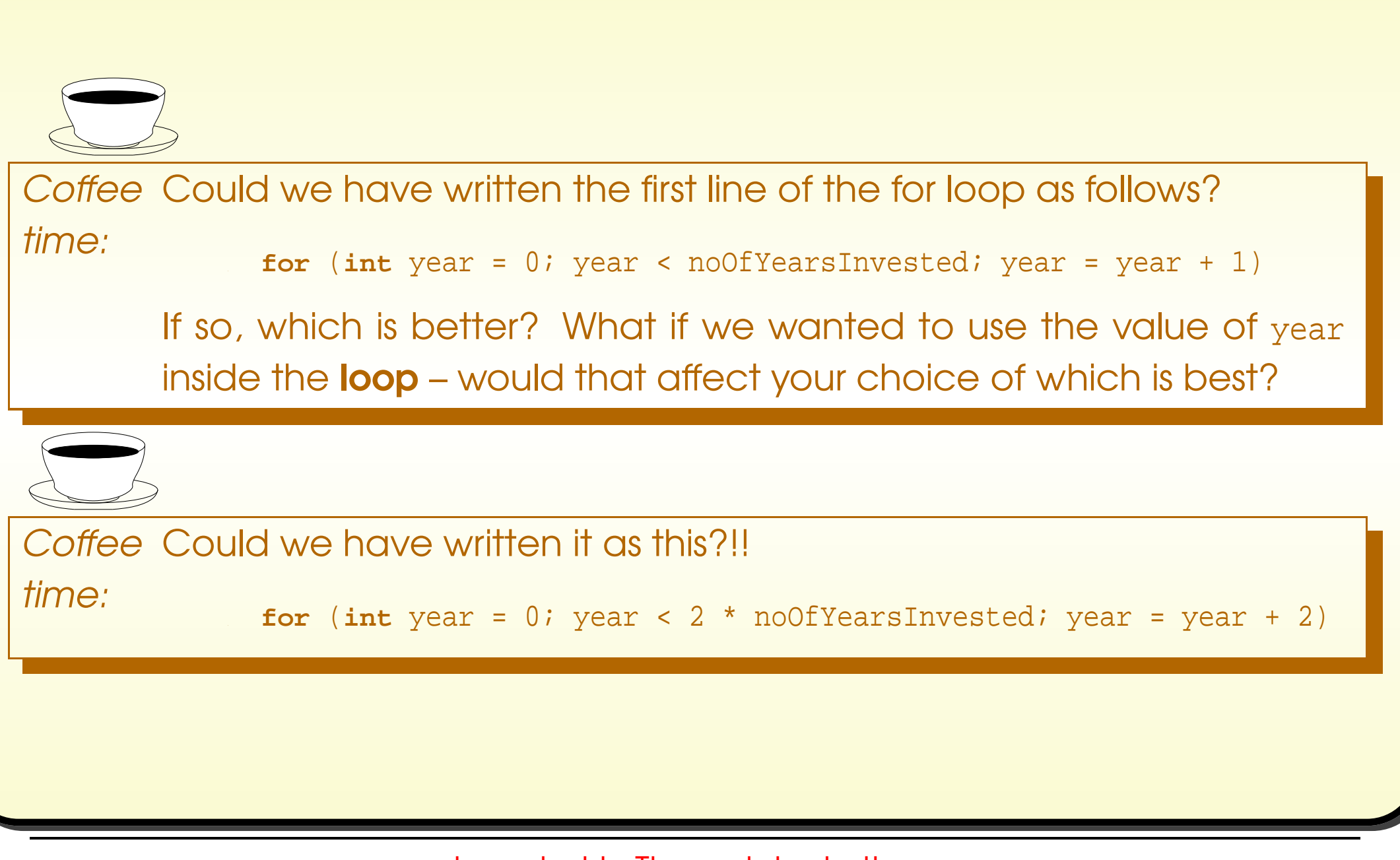

October 10, 2018 **State 10, 2018 Java Just in Time - John Latham** Page 54(0/0)

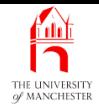

## Trying it

#### Console Input / Output

\$ **java CompoundInterestKnownYears 100.0 12.5 <sup>5</sup>**

100.0 invested at interest rate 12.5%

After 5 years, the balance will be 180.2032470703125

\$ **java CompoundInterestKnownYears 100.0 4.5 <sup>12</sup>**

100.0 invested at interest rate 4.5%

After 12 years, the balance will be 169.5881432767867

 $\beta$   $\Box$  Run  $\Box$  Run

### October 10, 2018 **State of the Senato State of Austin** Time - John Latham Page 55(0/0)

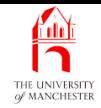

## (Summary only)

Write <sup>a</sup> program to raise <sup>a</sup> given number to the power of <sup>a</sup> second given number, without using Math.pow().

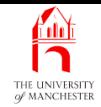

Section 7

# Example: Average of <sup>a</sup> list of numbers

October 10, 2018 **State 10, 2018 Java Just in Time - John Latham** Page 57(0/0)

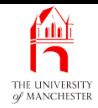

AIM: To show how to get the length of a list, note that an index can be a variable, and introduce type casting.

October 10, 2018 **State 10, 2018 Java Just in Time - John Latham** Page 58(0/0)

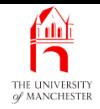

- **Given list of integer command line arguments** 
	- reports their mean average.
- Compute sum in a for loop.
- Divide by number of numbers.
- The command line arguments are a list of strings.
- The length of <sup>a</sup> list is: name of list, dot, length.
- E.g. args.length is number of items in list args.

**Color** 

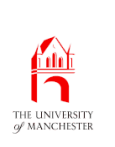

## Command line arguments: list index can be <sup>a</sup> variable

- . A list item index can be an int variable or arithmetic expression.
- E.g. sum integer command line arguments:

```
int sumOfArgs = 0;
for (int argIndex = 0; argIndex < args.length; argIndex = argIndex + 1)
  sumOfArgs = sumOfArgs + Integer.parseInt(args[argIndex]);
System.out.println("The sum is " + sumOfArgs);
```
• Can use same code to access different items, by, e.g., changing variable value in <sup>a</sup> loop.

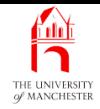

- Sum of numbers is integer, number of numbers is integer.
- What happens when divide integer by integer?. . .

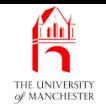

- We can turn an **int** into <sup>a</sup> **double** by casting.
- $\bullet$  E.g. (double) 5 is  $5.0$ .
- More likely to cast value of an int variable than integer literal!

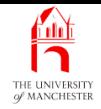

- No sense asking for average of no numbers.
	- So assume at least one.
- Sum is just first number to start with.
- Then add remaining numbers via for loop.

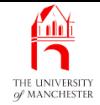

```
001: public class MeanAverage
002:
{
003: public static void main(String[] args)
004:
      \{005: int sumSoFar = Integer.parseInt(args[0]);
006:
007: for (int argIndex = 1; argIndex < args.length; argIndex = argIndex + 1)
008: sumSoFar = sumSoFar + Integer.parseInt(args[argIndex]);
009:
010: System.out.println("The mean average is "
011: + sumSoFar / (double) args.length);
012:
     }
013:
}
```
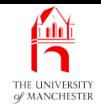

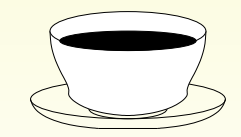

Coffee Recall that list indices start at 0. Convince yourself that we are cortime: rectly accessing the numbers in the list: should the for loop index start from 0? Why not? Would the following code for the for loo p work? Is it better code?

```
for (int argIndex = 1; argIndex \leq args.length - 1; argIndex =
argIndex + 1)
```
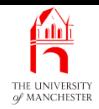

#### **Coffee** time: What would happen if there were no numbers given on the command line? What sort of **exception** would be reported? What if we had started the value of sumSoFar at 0 and dealt with the first number inside the **loop**, instead of separately before the loop. What sort of exception would we expect to get now, if there were no command line arguments? Try it and see!

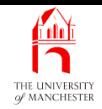

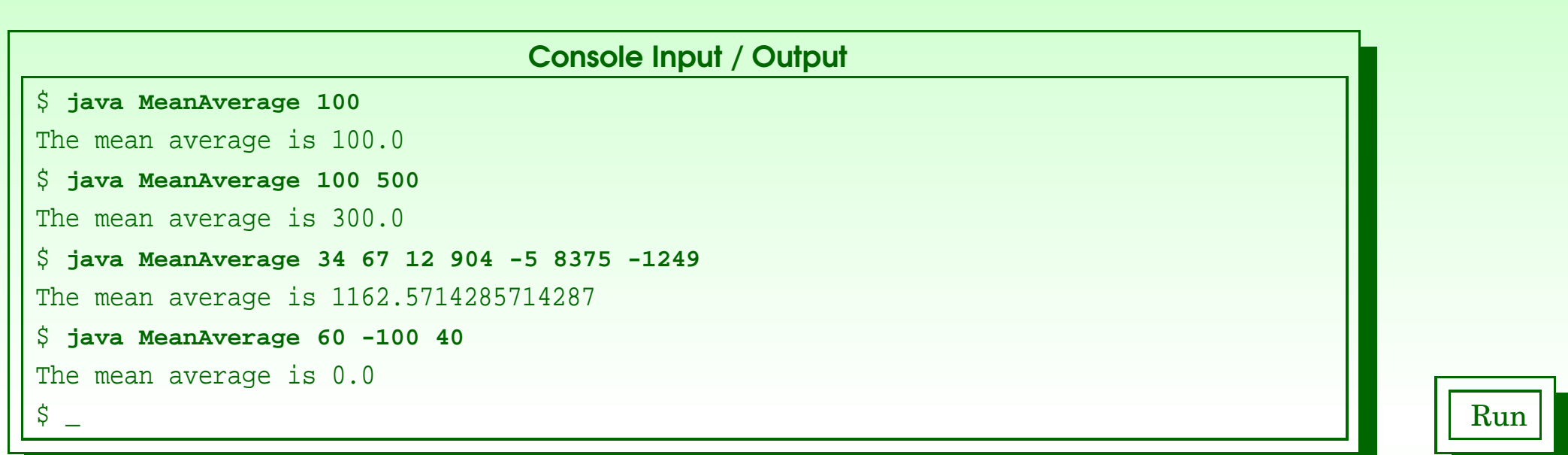

#### And no arguments?

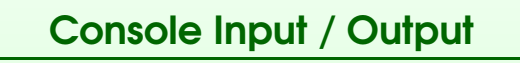

#### \$ **java MeanAverage**

Exception in thread "main" java.lang.ArrayIndexOutOfBoundsException: 0

at MeanAverage.main(MeanAverage.java:5)

\$ \_ Run

#### October 10, 2018 **State of the State of Austin** Java Just in Time - John Latham **Page 68(0/0)**

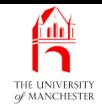

### (Summary only)

Write <sup>a</sup> program to produce the variance of some given numbers.

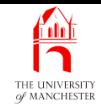

#### Section 8

# Example: Single times table

October 10, 2018 **State 10, 2018 Java Just in Time - John Latham** Page 70(0/0)

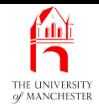

AIM: To reinforce the for loop.

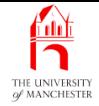

```
001: public class TimesTable
002: {
003: public static void main(String[] args)
004: {
005: int multiplier = Integer.parseInt(args[0]);
006:
007: System.out.println("--------------------------------");
008: System.out.println(" | Times table for " + multiplier);
009: System.out.println("-------------------------------");
010: for (int thisNumber = 1; thisNumber <= 10; thisNumber = thisNumber + 1)
011: System.out.println("| " + thisNumber + " x " + multiplier
012: + - + - - + thisNumber * multiplier);
013: System.out.println("--------------------------------");
014: }
015: }
```
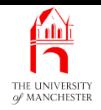

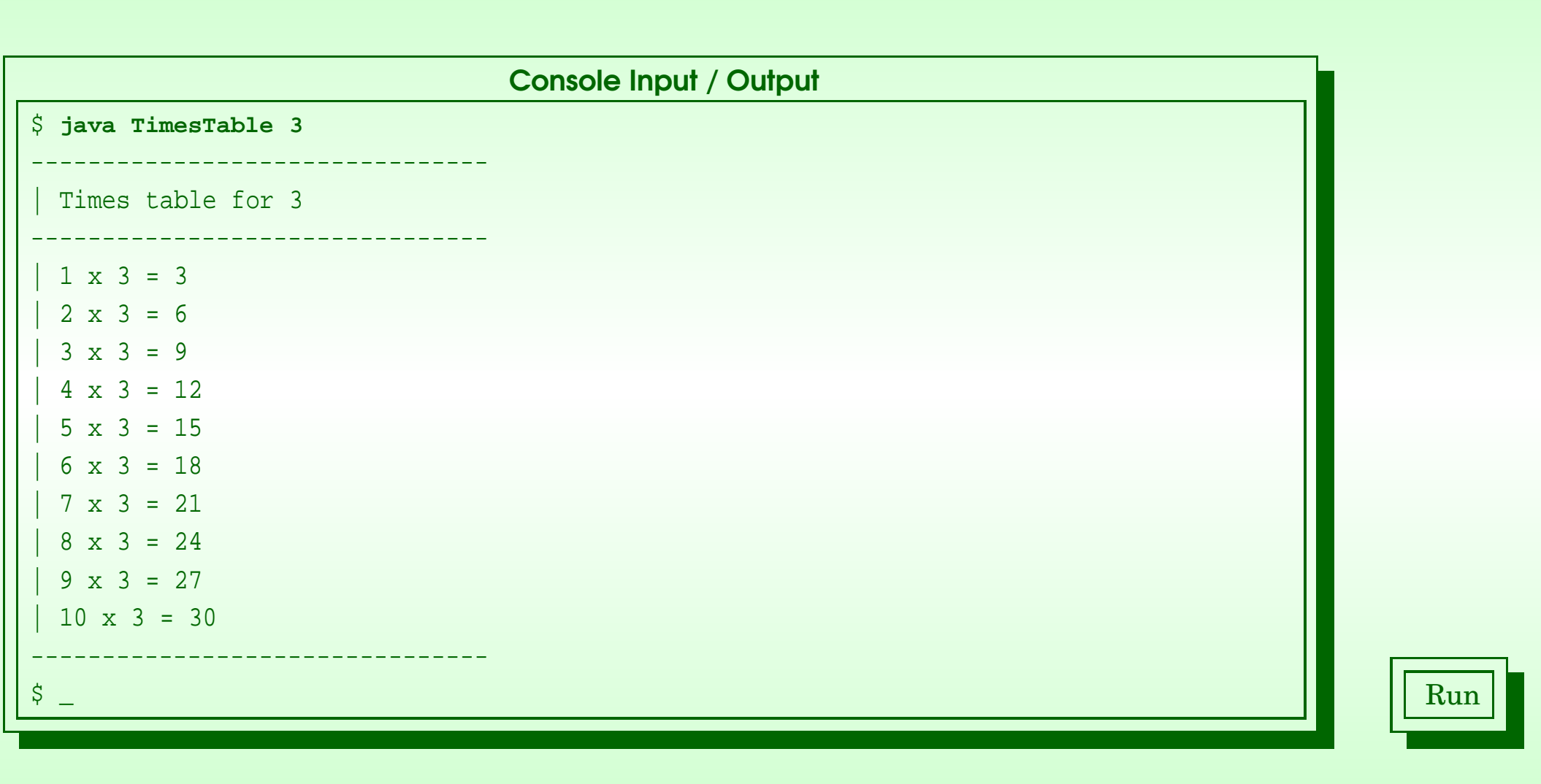

#### October 10, 2018 **State 10, 2018 Java Just in Time - John Latham** Page 73(0/0)

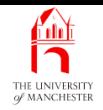

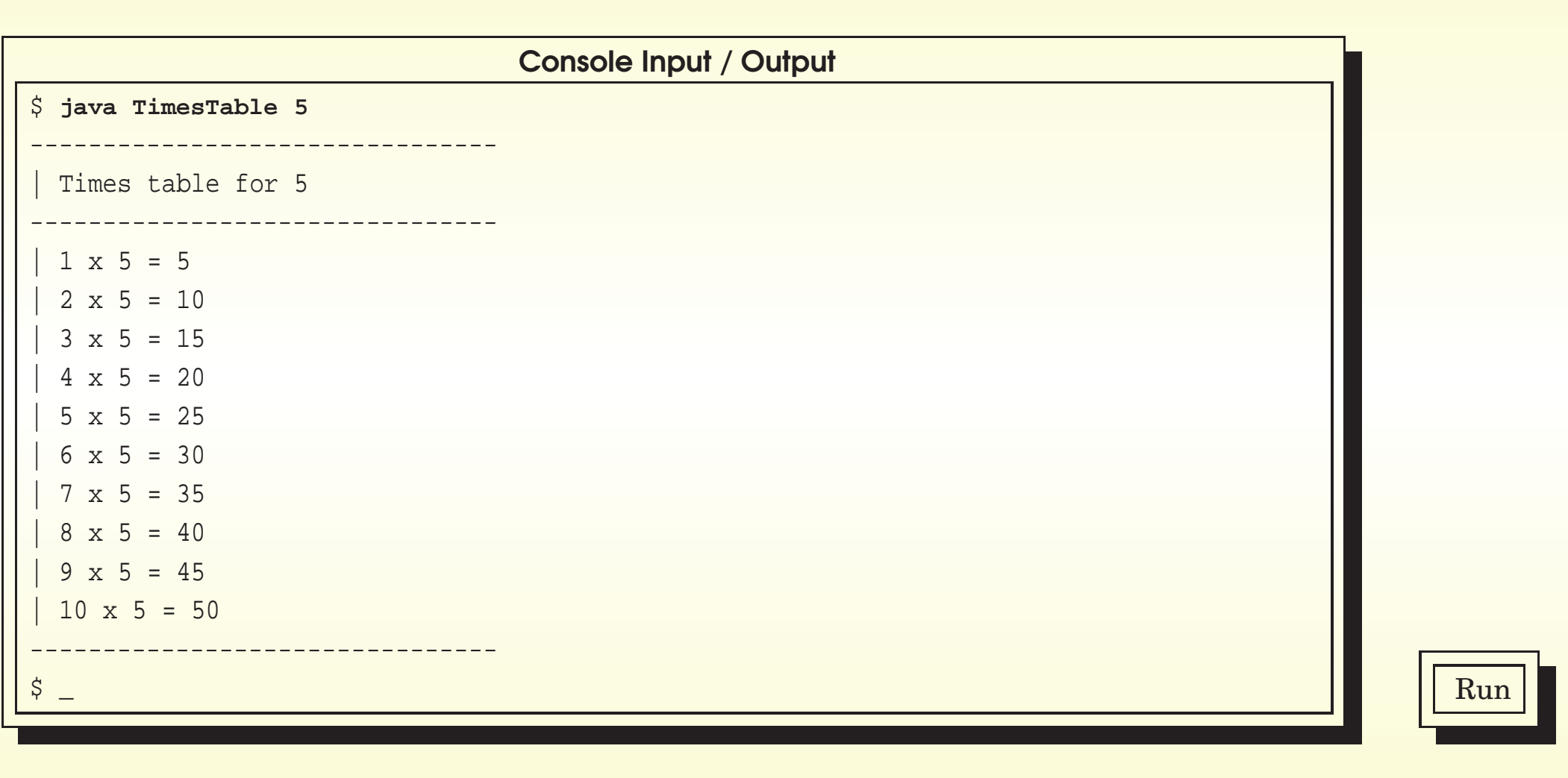

#### October 10, 2018 **State 10, 2018 Java Just in Time - John Latham** Page 74(0/0)

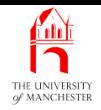

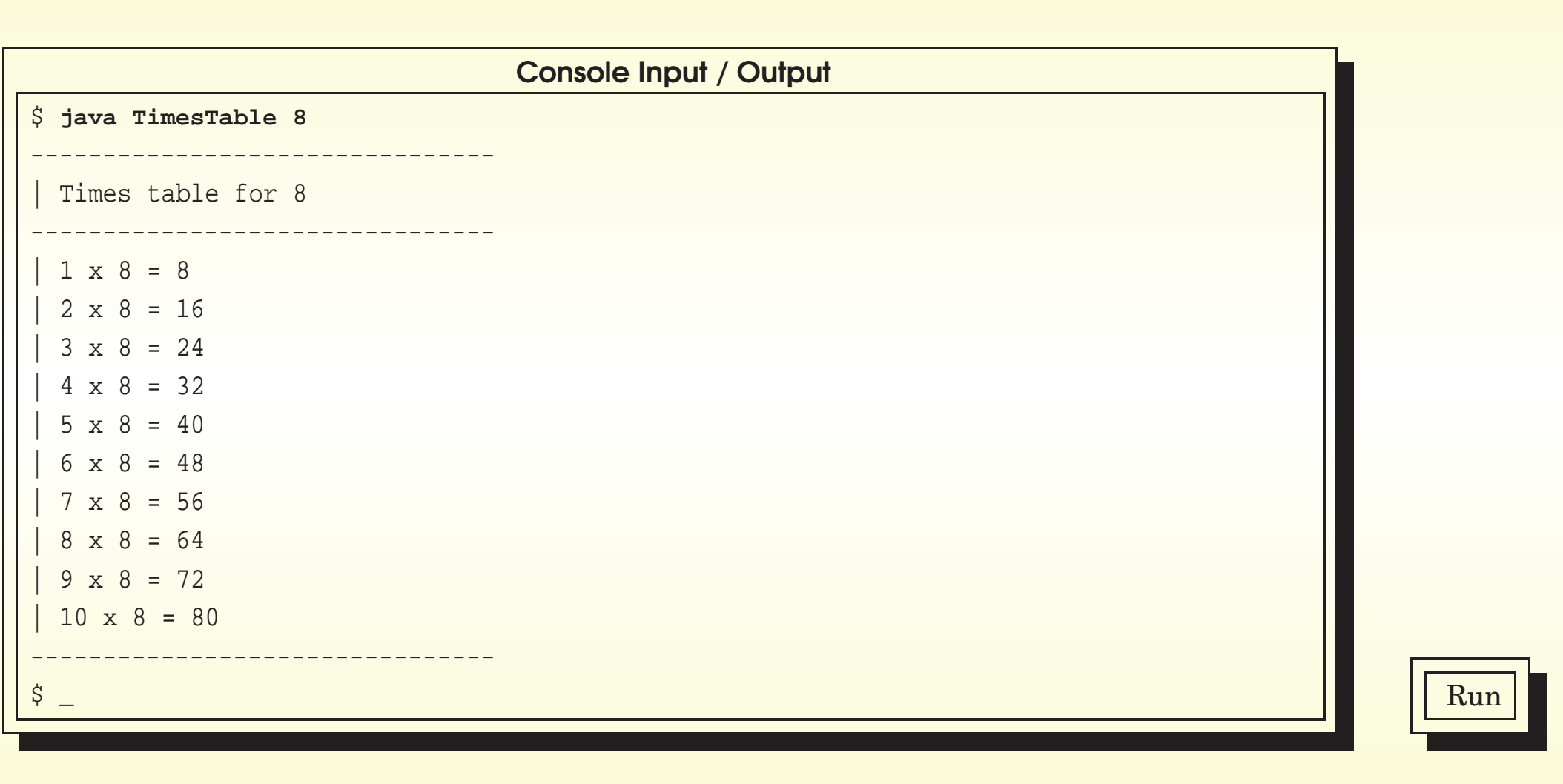

#### October 10, 2018 **State 10, 2018 Java Just in Time - John Latham** Page 75(0/0)

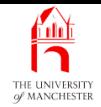

### (Summary only)

Write <sup>a</sup> program to produce <sup>a</sup> sin table.

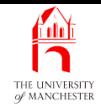

#### Section 9

# Example: Age history

October 10, 2018 **State 10, 2018 Java Just in Time - John Latham** Page 77(0/0)

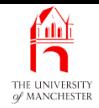

AIM: To introduce the idea of documenting programs using comments.

October 10, 2018 **State 10, 2018 Java Just in Time - John Latham** Page 78(0/0)

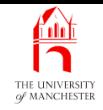

- Layout and **indentation** enhance readability.
- So do **comment**s
	- pieces of text ignored by the **compiler**.

• E.g.

- at start of program: what it does, how it is used.
- at each **variable** declaration: what it is used for.
- within code: what next statements do.
- One form: // followed by comment text.
- E.g.

// This is a comment, ignored by the compiler.

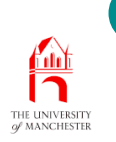

## Code clarity: comments: marking ends of code **constructs**

- Good idea to mark end of code constructs.
- Especially if long and doesn't all fit on screen. . .
- E.g.

```
public class SomeClass
{
  public static void main(String[] args)
  {
     ...
    while (...)
    {
       ...
       ...
```
#### Code clarity: comments: marking ends of code **Add constructs** THE UNIVERSITY

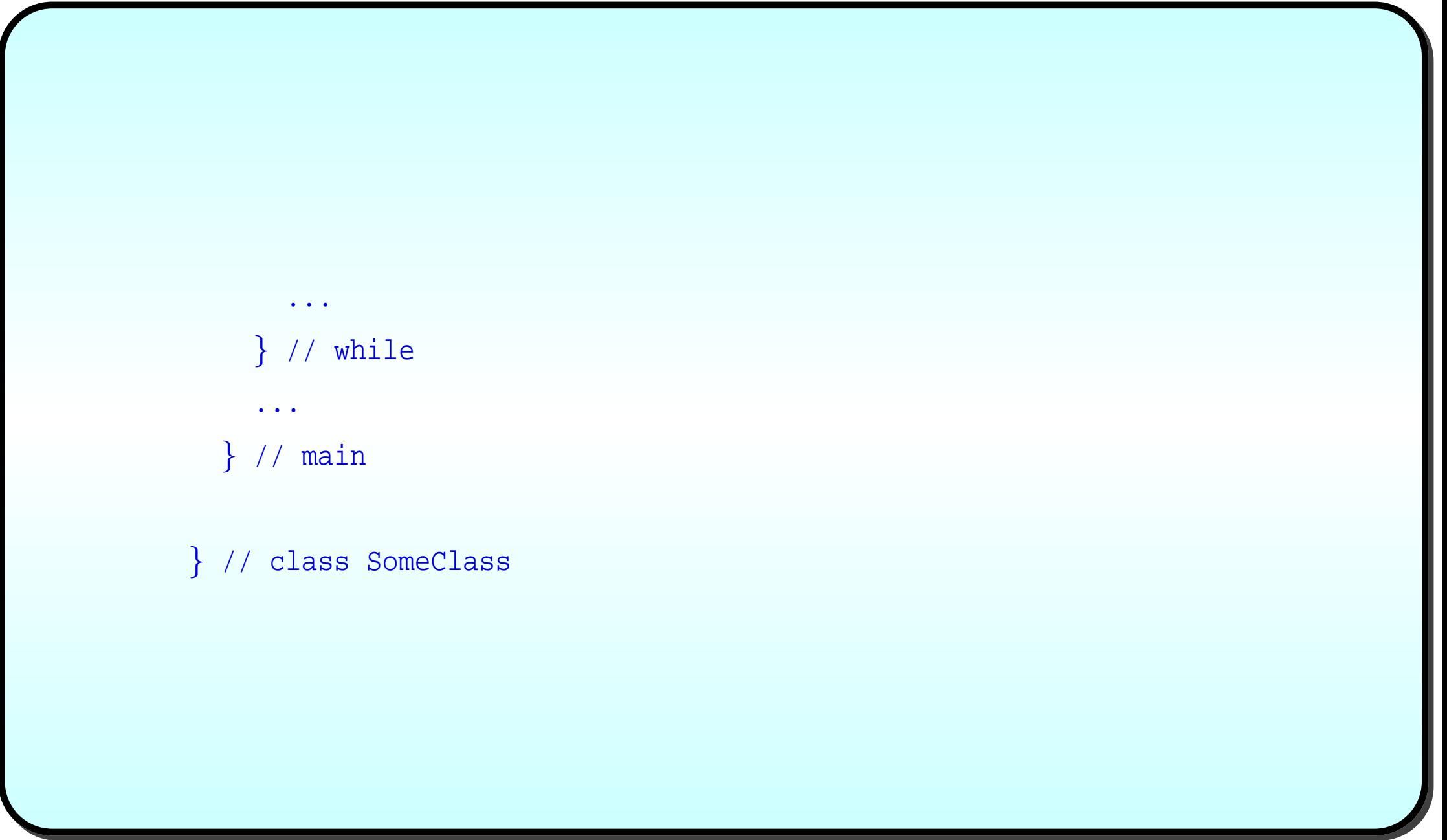

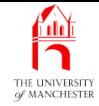

001: // Program to print out the history of a person's age.

```
002: // First argument is an integer for the present year.
```
003: // Second argument is the birth year, which must be less than the present year.

004: **public class** AgeHistory

 $005:$  {

```
006: public static void main(String[] args)
```
 $007: \frac{1}{20}$ 

```
008: // The year of the present day.
```

```
009: int presentYear = Integer.parseInt(args[0]);
```
010:

011: // The year of birth: this must be less than the present year.

```
012: int birthYear = Integer.parseInt(args[1]);
```
013:

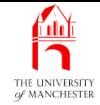

```
014: // Start by printing the event of birth.
015: System.out.println("You were born in " + birthYear);
016:
017: // Now we will go through the years between birth and last year.
018:
019: // We need to keep track of the year we are considering
020: // starting with the year after the birth year.
021: int someYear = birthYear + 1;
022:
023: // We keep track of the age, starting with 1.
024: int ageInSomeYear = 1;
025:
```
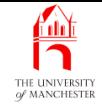

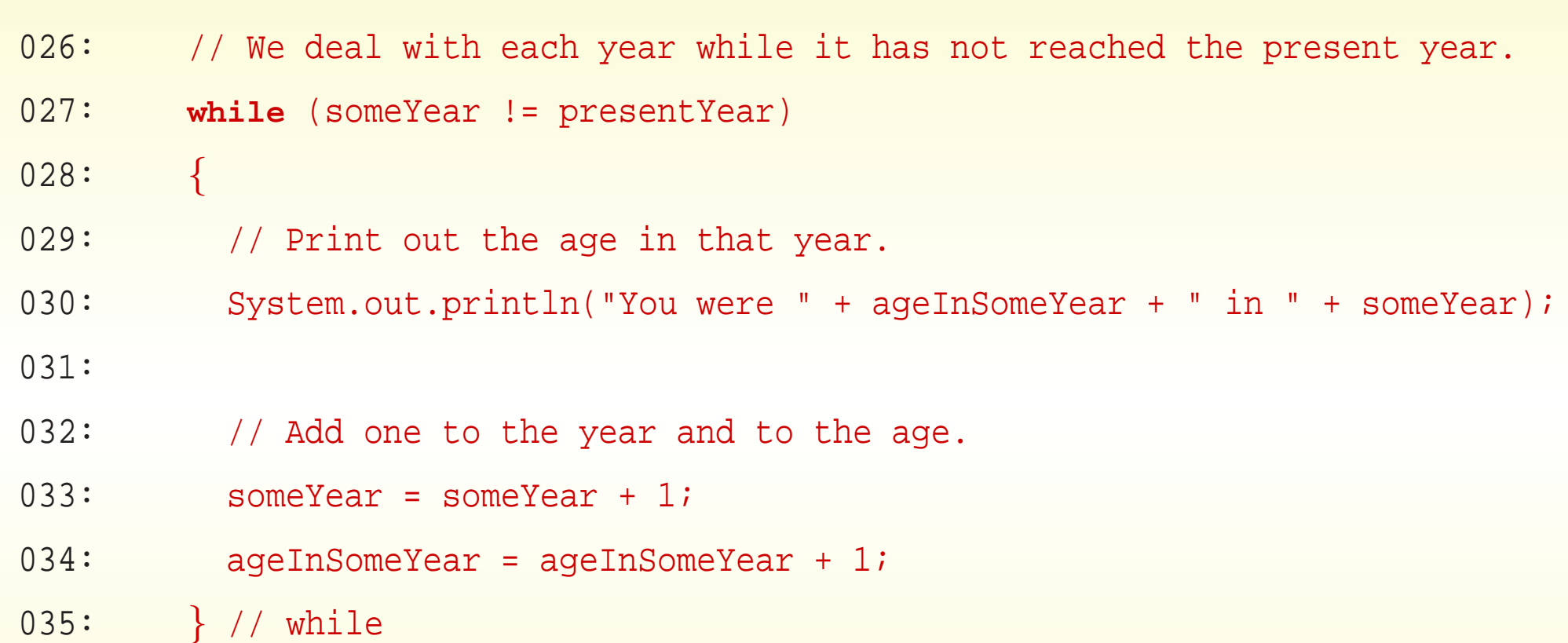

036:

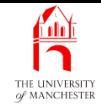

- 037: // At this point someYear will equal presentYear.
- 038: // So ageInSomeYear must be the age in the present year.
- 039: System.out.println("You are " + ageInSomeYear + " this year");
- 040: } // main
- 041:
- 042: } // class AgeHistory

**Coffee** time: What would happen if we ran the program with <sup>a</sup> birth year which is not less than the present year?

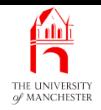

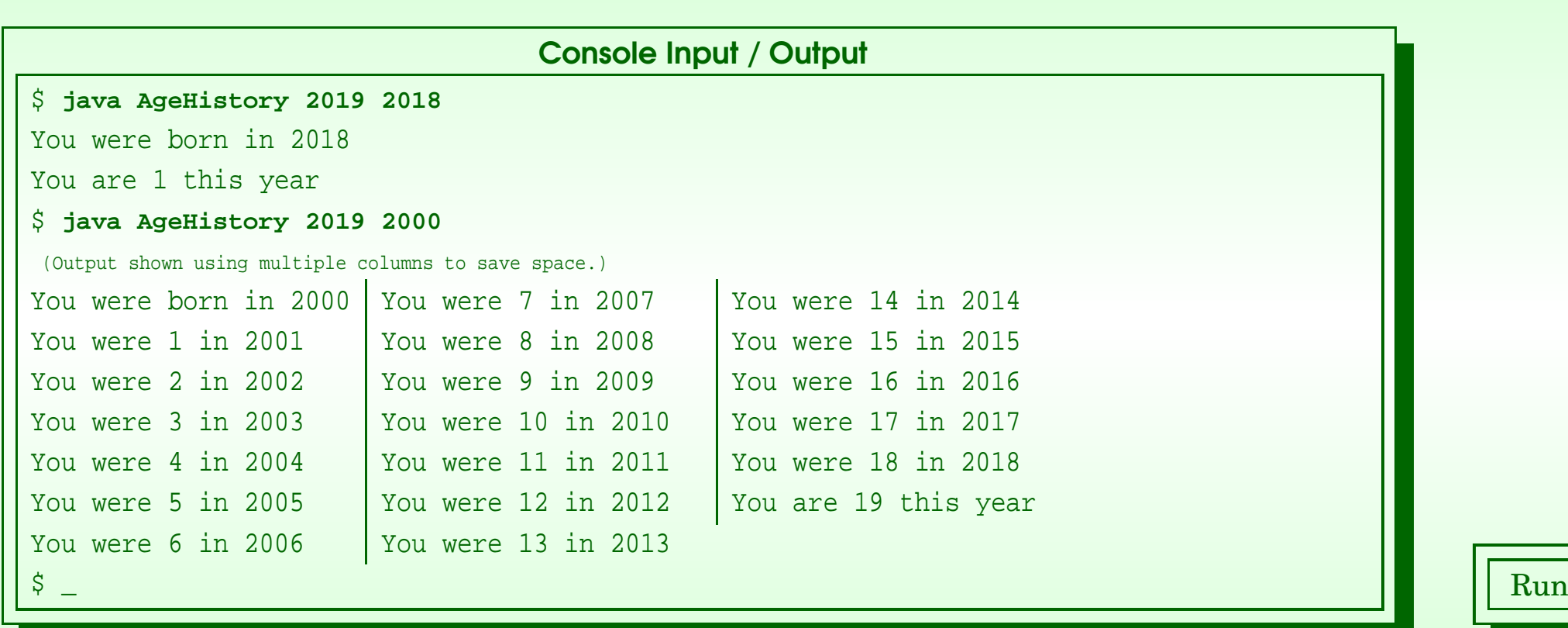

### October 10, 2018 **State 10, 2018 Java Just in Time - John Latham** Page 86(0/0)

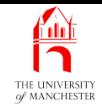

## • Try birth year greater than present year.

– Run, kill after 1 second, show last 3 lines of output.

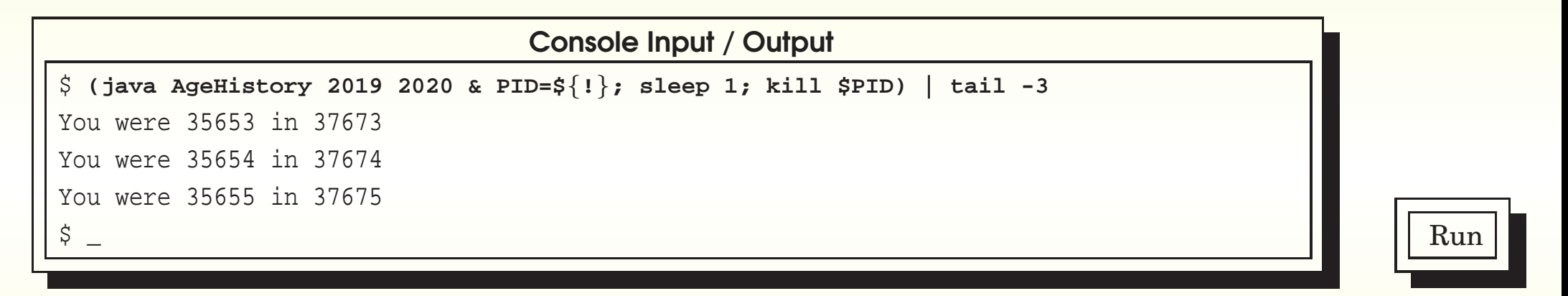

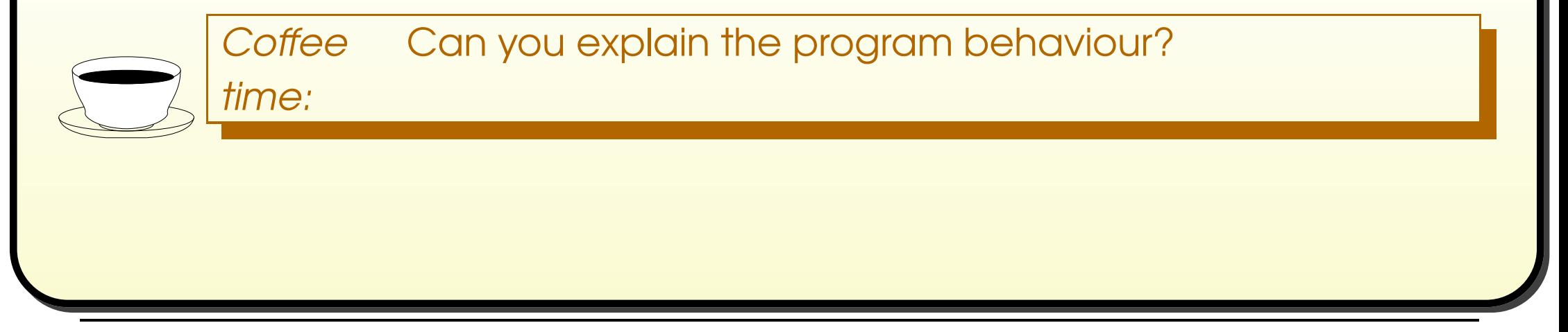

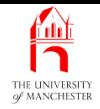

• Repeat:

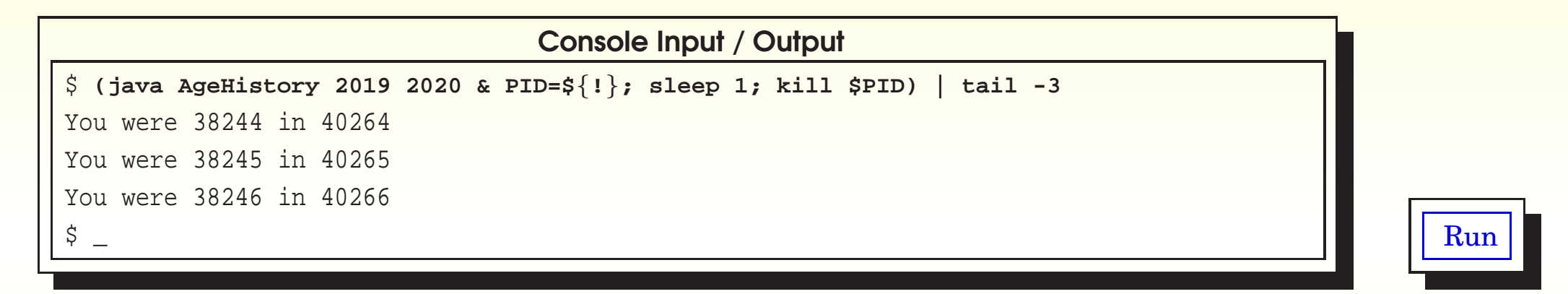

**Coffee** time: Why is the result different? What would happen if we let the program run indefinitely? (Hint: is there <sup>a</sup> maximum value for someYear?)

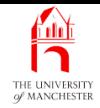

#### (Summary only)

Write <sup>a</sup> program to print out all the years from the present day until the user retires.

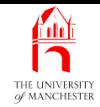

### Section 10

# Example: Home cooked Pi

October 10, 2018 **State 10, 2018 Java Just in Time - John Latham** Page 90(0/0)

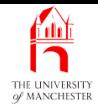

AIM: To introduce various shorthand operators for variable updates, have another example where we reveal the pseudo code design, and meet Math.abs() and Math.PI.

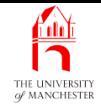

- 15th century Indian mathematician Madhava of Sangamagrama discovered following sequence
	- rediscovered in 1673 by Gottfried Leibniz[?].

$$
\pi = 4 - \frac{4}{3} + \frac{4}{5} - \frac{4}{7} + \frac{4}{9} - \dots
$$

- More accurate with more terms, but never exact
	- each term jumps result either side of  $\pi$ , getting ever closer.
- Doesn't matter if don't know why it works just implement correctly.

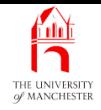

- Not fastest **algorithm** for  $\pi$ , but interesting.
- Start with value 4.
- Subtract  $\frac{4}{3}$ .
- Add  $\frac{4}{5}$ .
- Etc.: each denominator is previous <sup>+</sup> 2, sign keeps swapping.
- Stop when difference between successive sums is less than or equal to given tolerance.

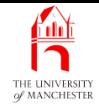

#### • Some pseudo code:

```
obtain tolerance from command line
set up previousEstimate as value from no terms
set up latestEstimate as value from one term
while previousEstimate is not within tolerance of latestEstimate
  previousEstimate = latestEstimate
  add next term to latestEstimate
end-while
print out latestEstimate
print out the number of terms used
print out the standard known value of Pi for comparison
```
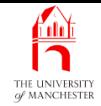

### • Make more concrete and add a **variable** to count terms:

```
double tolerance = args[0]
double previousEstimate = 0
double latestEstimate = 4int termCount = 1
while previousEstimate is not within tolerance of latestEstimate
 previousEstimate = latestEstimate
  add next term to latestEstimate
  termCount = termCount + 1
end-while
s.o.p latestEstimate
s.o.p termCount
s.o.p the standard known value of Pi for comparison
```
#### October 10, 2018 **State 10, 2018 Java Just in Time - John Latham** Page 95(0/0)

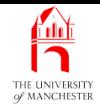

- To find next term, have two variables:
	- denominator
		- ∗ increase by two each time
	- sign of numerator.
		- <sup>∗</sup> alternate between 1 and -1.

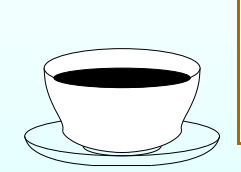

Coffee What simple operation can we do to <sup>a</sup> variable to make time: it change the sign of its value?

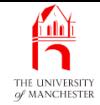

```
double tolerance = args[0]
double previousEstimate = 0
double latestEstimate = 4
int termCount = 1
int nextDenominator = 3
int nextNumeratorSign = -1
while previousEstimate is not within tolerance of latestEstimate
  previousEstimate = latestEstimate
  latestEstimate = latestEstimate + nextNumeratorSign * 4 / nextDenominator
  termCount = termCount + 1
  nextNumeratorSign = nextNumeratorSign * -1
  nextDenominator = nextDenominator + 2
end-while
```
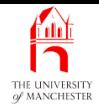

- s.o.p latestEstimate
- s.o.p termCount
- s.o.p the standard known value of Pi for comparison

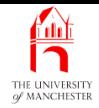

- Only two bits to make more concrete
	- loop condition
	- standard known value of <sup>π</sup>.

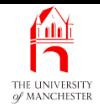

- No Java operator to give absolute value of a number
	- i.e. ignore its sign.
- Instead Math contains abs()
	- takes <sup>a</sup> number and gives its absolute value.
- E.g.
	- Math.abs(-2.7) produces 2.7
	- $-$  as does Math.abs(3.4 0.7).

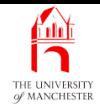

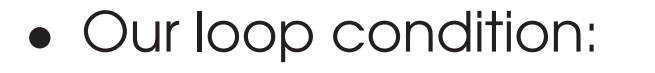

Math.abs(latestEstimate - previousEstimate) <sup>&</sup>gt; tolerance

October 10, 2018 **State 1010** Java Just in Time - John Latham

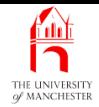

- Math contains a constant called PI
	- most accurate value of <sup>π</sup> possible as <sup>a</sup> **double**.
- Math.PI is how we access it.
- E.g.:

```
double circleArea = Math.PI * circleRadius * circleRadius;
```
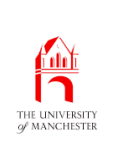

• Java has shorthand operators for certain types of update.

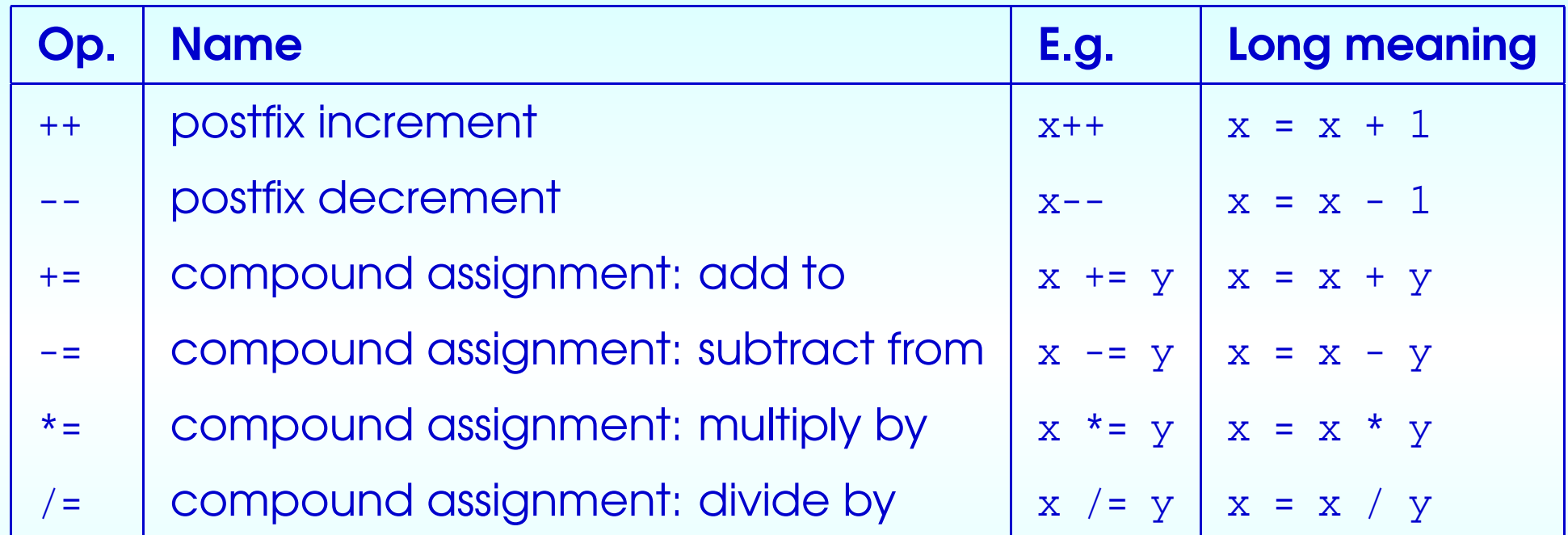

- Save <sup>a</sup> bit of typing so what!
- Moreover: make program easier to read.
- (Historical efficient code motivation.)

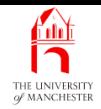

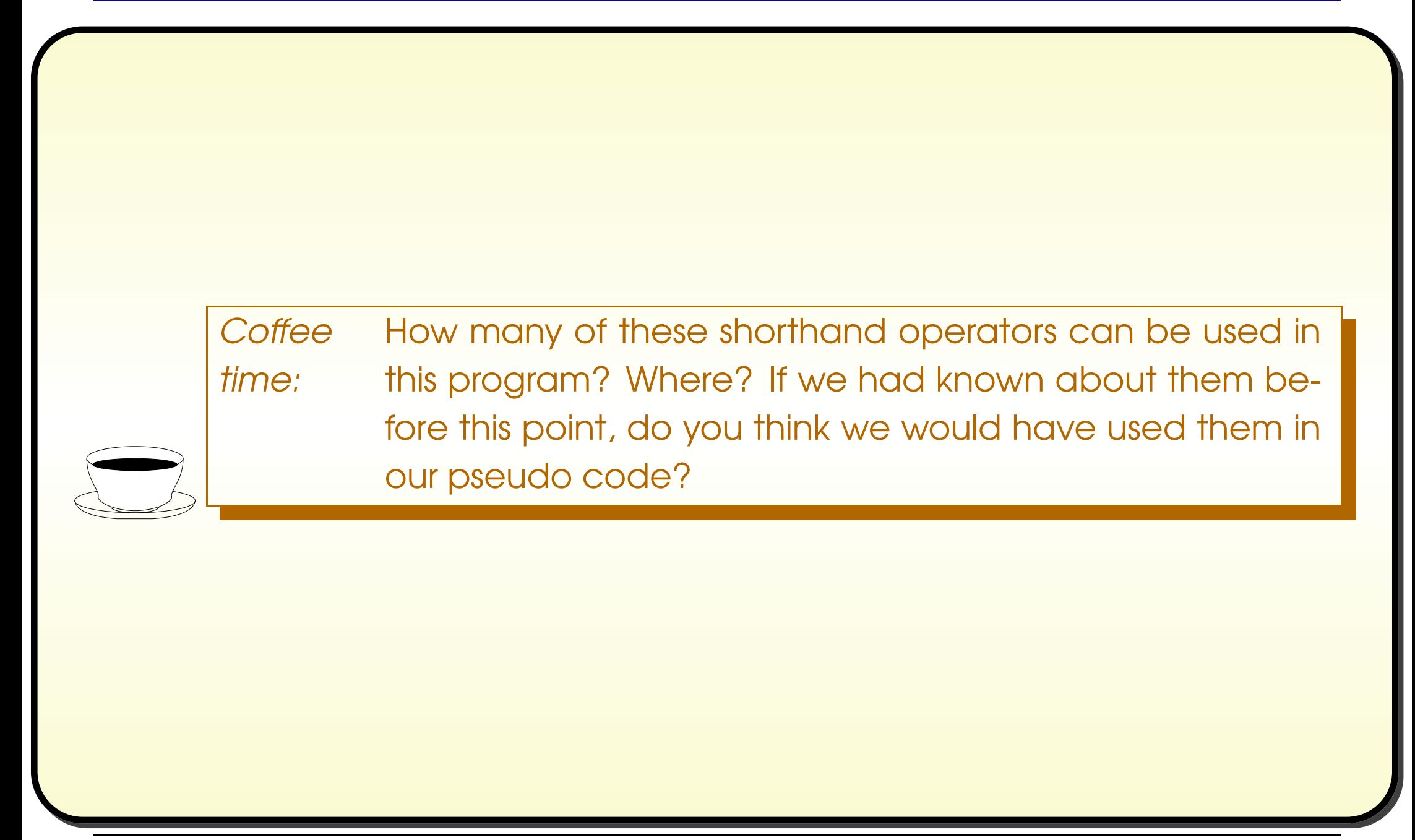

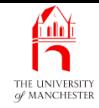

```
001: // A program to estimate Pi using Leibniz's formula.
```
- 002: // Argument is desired tolerance between successive terms.
- 003: // Reports the estimate, the number of terms
- 004: // and the library constant for comparison.

005: **public class** PiEstimation

006: {

```
007: public static void main(String[] args)
```
008: {

009: // The tolerance is the minimum difference between successive

```
010: // terms before we stop estimating.
```

```
011: double tolerance = Double.parseDouble(args[0]);
```

```
012:
```

```
013: // The result from our previous estimate, initially 0 for 0 terms.
```

```
014: double previousEstimate = 0;
```
015:

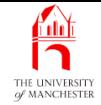

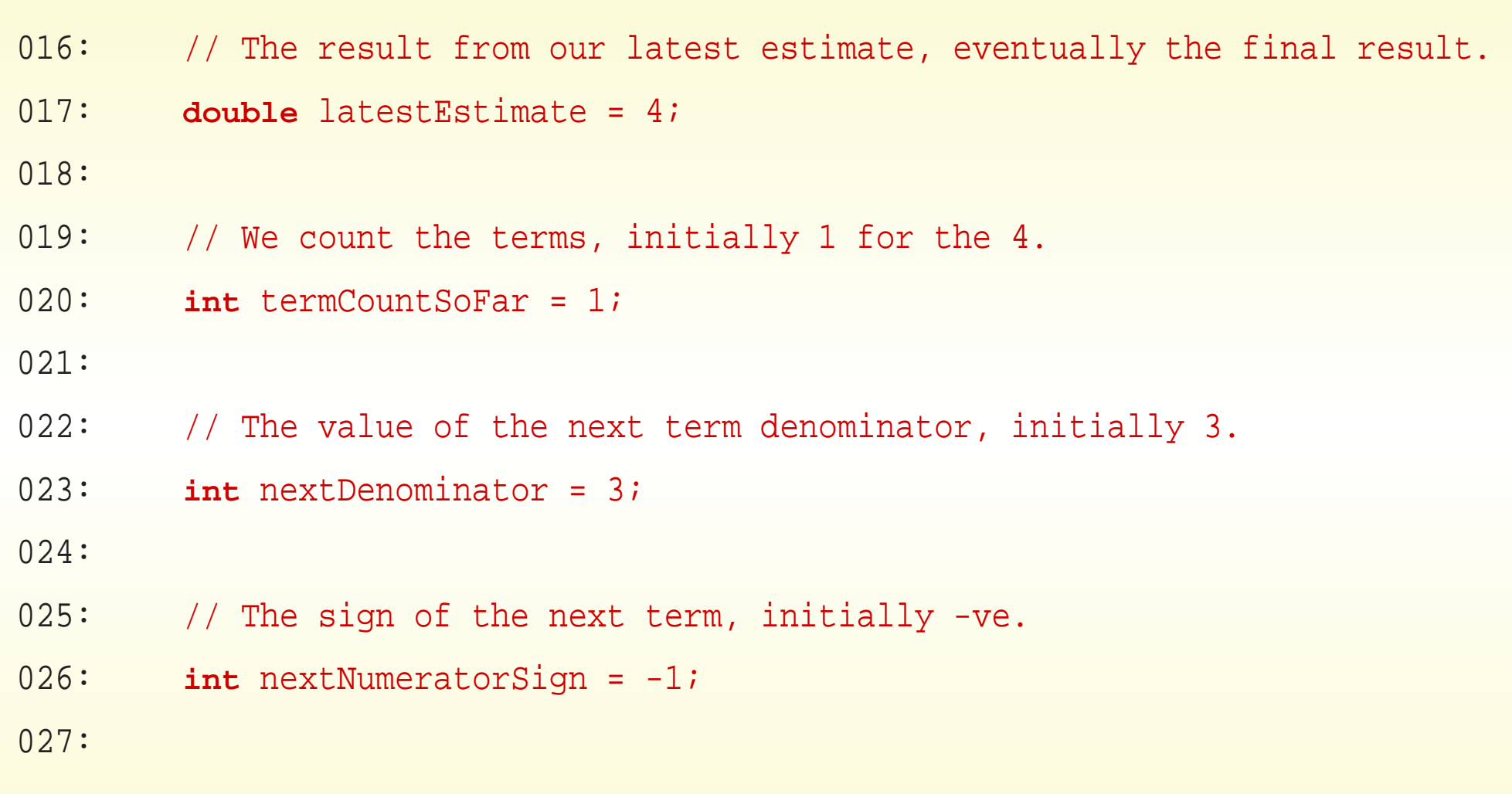

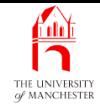

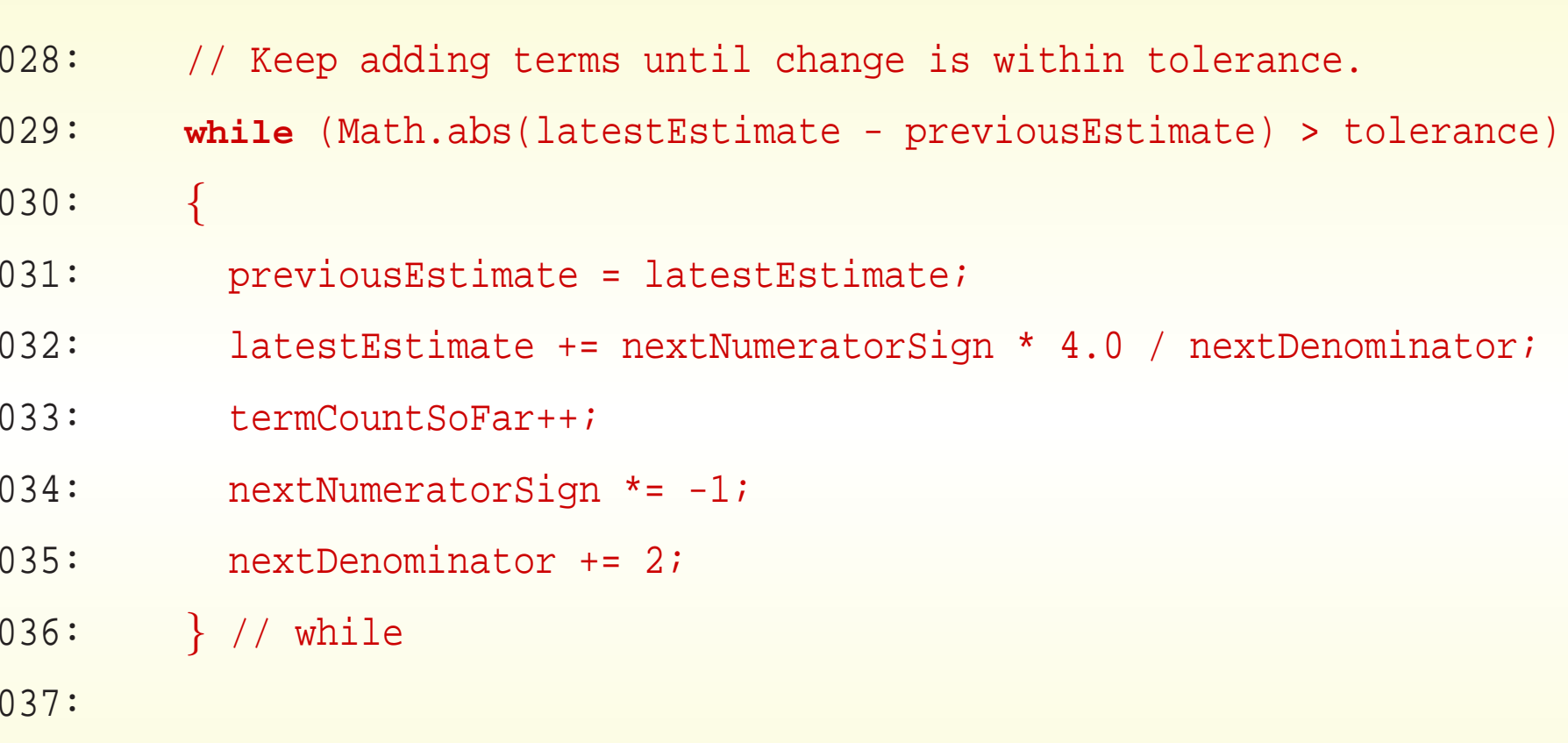

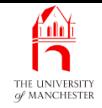

#### 038: System.out.println("The estimated value of Pi to tolerance " + tolerance

```
039: - + " is " + latestEstimate);
```
- 040: System.out.println("The estimate used " + termCountSoFar + " terms");
- 041: System.out.println("The library value of Pi is " + Math.PI);
- 042: } // main
- 043:
- 044: } // class PiEstimation

**Coffee** time: What would happen if we wrote <sup>4</sup> instead of 4.0 when computing the next term to add to the result? Without trying it, can you say what the output would be?

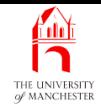

# Trying it

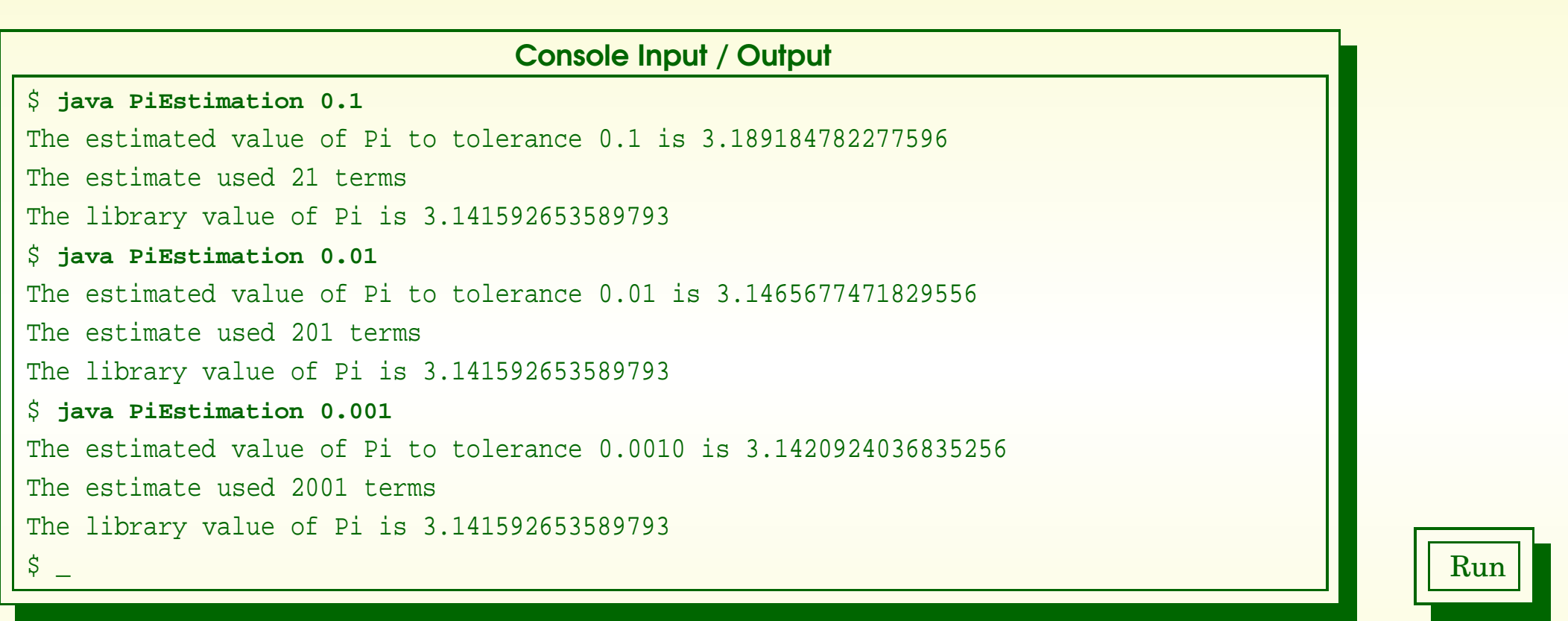

• Number of terms grows rapidly with more accuracy - not fastest algorithm

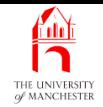

## • Note scientific notation.

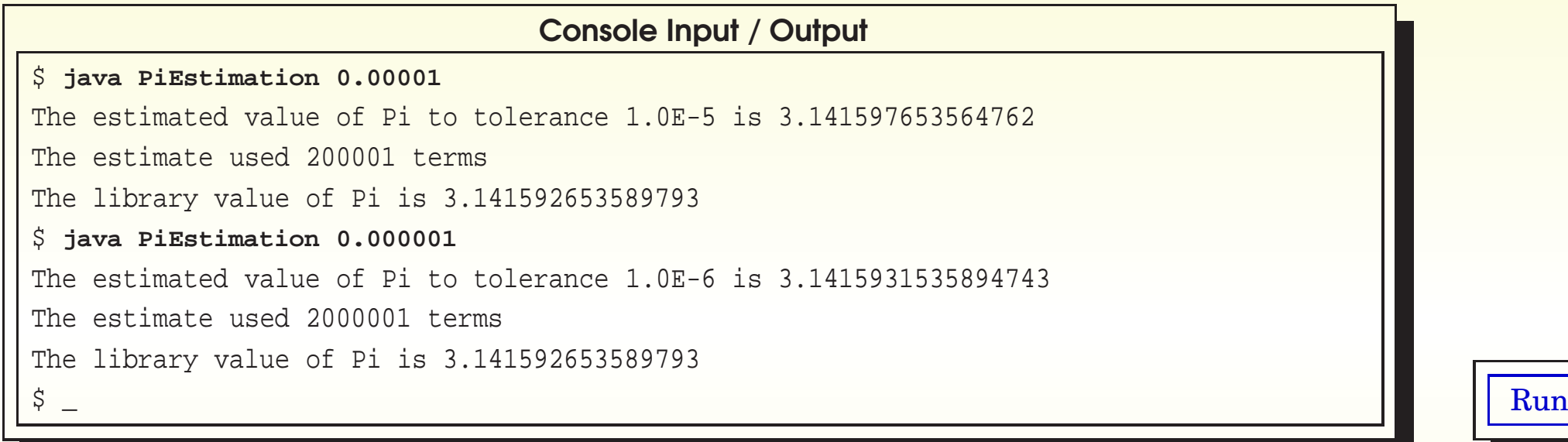

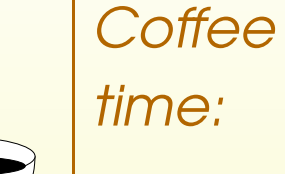

How many decimal places accuracy would you expect to get from the tolerance **command line argument** given in that last test? Does this tally with the results?

#### October 10, 2018 **State 11000** Java Just in Time - John Latham

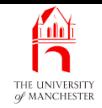

## • More decimal places:

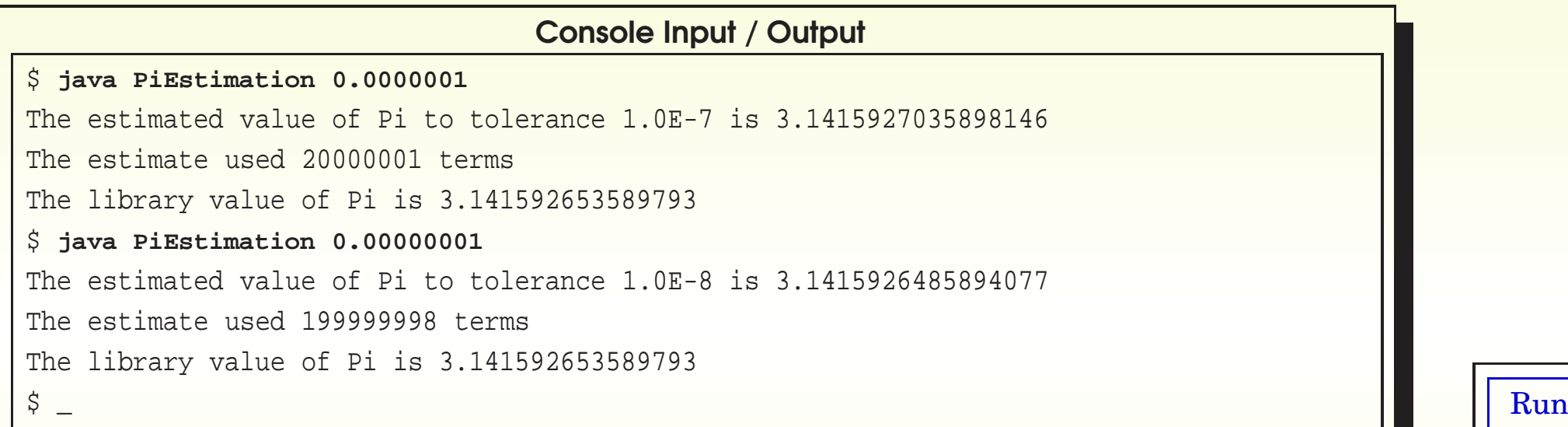

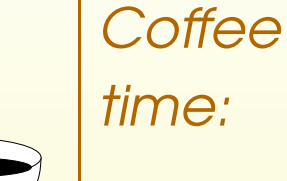

Did you notice that the number of terms from the last test has broken the pattern from the previous ones? Might this suggest something about accuracy?

### October 10, 2018 **State 1111** Corporation of the **Java Just in Time - John Latham** Page 11110/01 Page 111(0/0)

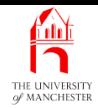

**Coffee** time: As we ask for more accuracy, the program takes longer to run: about 10 times more terms for each extra decimal place! What is the specific danger if we ask for too much accuracy? (Hint: is there <sup>a</sup> maximum value for nextDenominator? Also, remember that **double**<sup>s</sup> are only approximations of real numbers.)

October 10, 2018 **State 11200** Java Just in Time - John Latham

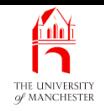

## (Summary only)

Go through all the previous programs in this chapter to see where shorthand operator<sup>s</sup> could have been used.

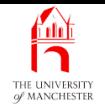

- Each book chapter ends with <sup>a</sup> list of concepts covered in it.
- Each concept has with it
	- <sup>a</sup> self-test question,
	- and <sup>a</sup> page reference to where it was covered.
- Please use these to check your understanding before we start the next chapter.